# Package 'SparseArray'

March 26, 2024

- <span id="page-0-0"></span>Title Efficient in-memory representation of multidimensional sparse arrays
- Description The SparseArray package is an infrastructure package that provides an array-like container for efficient in-memory representation of multidimensional sparse data in R. The package defines the SparseArray virtual class and two concrete subclasses: COO\_SparseArray<br>SparseArray virtual class and two concrete subclasses: COO\_SparseArray<br>and SVT\_SparseArray. Each subclass uses its own internal representation<br>of the n and SVT\_SparseArray. Each subclass uses its own internal representation layout'', respectively. SVT\_SparseArray objects mimic as much as possible the behavior of ordinary matrix and array objects in base R. In particular, they suppport most of the ``standard matrix and array API''<br>In particular, they suppport most of the ``standard matrix and array API'' defined in base R and in the matrixStats package from CRAN.

biocViews Infrastructure, DataRepresentation

URL <https://bioconductor.org/packages/SparseArray>

BugReports <https://github.com/Bioconductor/SparseArray/issues>

Version 1.2.4

License Artistic-2.0

Encoding UTF-8

**Depends** R  $(>= 4.3.0)$ , methods, Matrix, BiocGenerics  $(>= 0.43.1)$ , MatrixGenerics ( $>= 1.11.1$ ), S4Vectors, S4Arrays ( $>= 1.1.6$ )

Imports stats, matrixStats, IRanges, XVector

LinkingTo S4Vectors, IRanges, XVector

Suggests DelayedArray, testthat, knitr, rmarkdown, BiocStyle

VignetteBuilder knitr

Collate sparseMatrix-utils.R SparseArray-class.R COO\_SparseArray-class.R SVT\_SparseArray-class.R extract\_sparse\_array.R read\_block\_as\_sparse.R SparseArray-dim-tuning.R SparseArray-aperm.R SparseArray-subsetting.R SparseArray-subassignment.R SparseArray-abind.R SparseArray-summarization.R SparseArray-Ops-methods.R SparseArray-Math-methods.R

SparseArray-Complex-methods.R SparseArray-misc-methods.R SparseMatrix-mult.R matrixStats-methods.R rowsum-methods.R randomSparseArray.R readSparseCSV.R zzz.R

git\_url https://git.bioconductor.org/packages/SparseArray

git\_branch RELEASE\_3\_18

git\_last\_commit 5ece9d3

git\_last\_commit\_date 2024-02-09

Repository Bioconductor 3.18

Date/Publication 2024-03-25

Author Hervé Pagès [aut, cre], Vince Carey [fnd], Rafael A. Irizarry [fnd]

Maintainer Hervé Pagès <hpages.on.github@gmail.com>

# R topics documented:

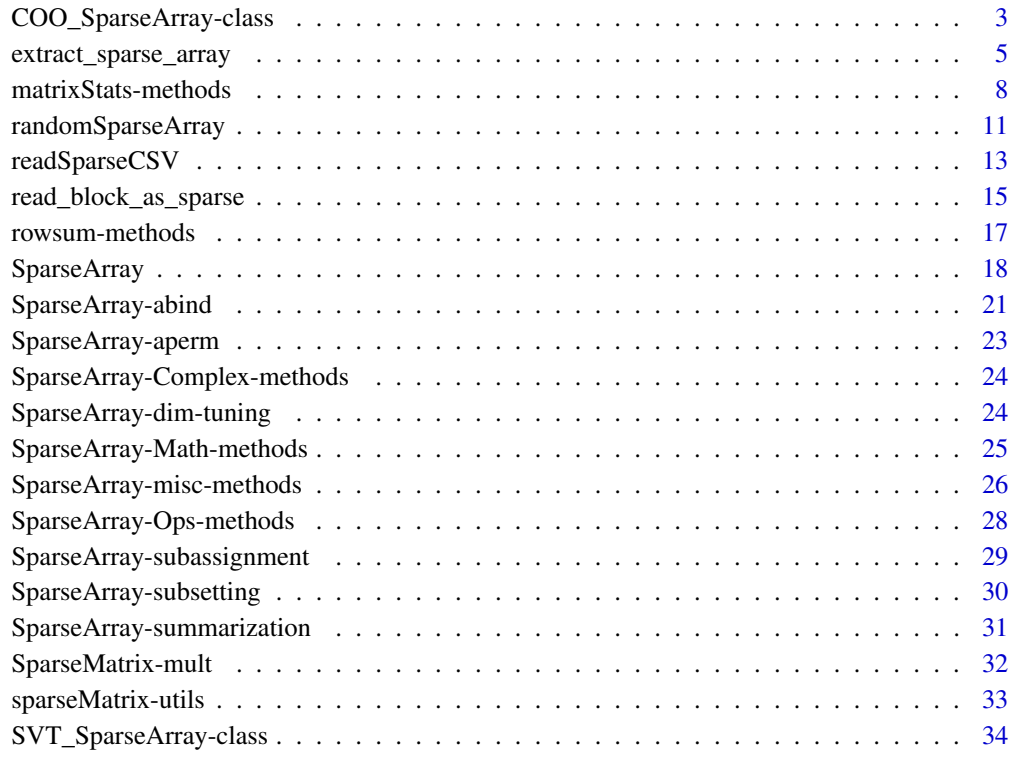

**Index** [38](#page-37-0)

#### <span id="page-2-1"></span><span id="page-2-0"></span>Description

The COO\_SparseArray class is a container for efficient in-memory representation of multidimensional sparse arrays. It uses the *COO layout* to represent the nonzero data internally.

A COO\_SparseMatrix object is a COO\_SparseArray object of 2 dimensions.

IMPORTANT NOTE: COO\_SparseArray and COO\_SparseMatrix objects are now superseded by the new and more efficient [SVT\\_SparseArray](#page-33-1) and SVT\_SparseMatrix objects.

#### Usage

```
## Constructor function:
COO_SparseArray(dim, nzcoo=NULL, nzdata=NULL, dimnames=NULL, check=TRUE)
## Getters (in addition to dim(), length(), and dimnames()):
nzcoo(x)
nzdata(x)
```
#### Arguments

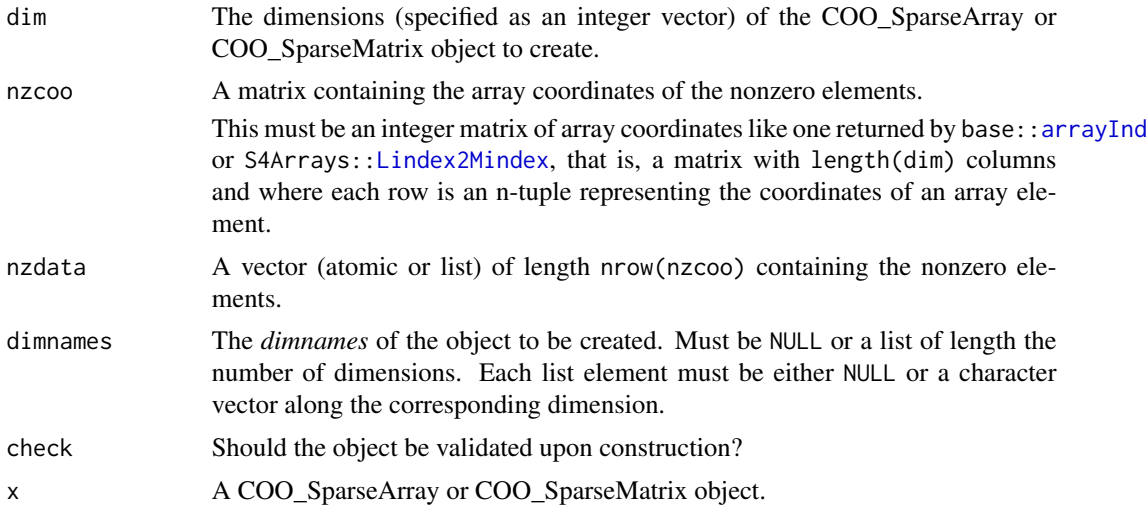

#### Value

- For COO\_SparseArray(): A COO\_SparseArray or COO\_SparseMatrix object.
- For nzcoo(): A matrix with one column per dimension containing the *array coordinates* of the nonzero elements.
- For nzdata(): A vector *parallel* to nzcoo(x) (i.e. with one element per row in nzcoo(x)) containing the nonzero elements.

#### <span id="page-3-0"></span>See Also

- The new [SVT\\_SparseArray](#page-33-1) class for a replacement of of the COO\_SparseArray class.
- The [SparseArray](#page-17-1) class for the virtual parent class of COO\_SparseArray and SVT\_SparseArray.
- S4 classes [dgCMatrix](#page-0-0) and [lgCMatrix](#page-0-0) defined in the **Matrix** package, for the de facto standard of sparse matrix representations in the R ecosystem.
- base:: arrayInd in the base package.
- S4Arrays:[:Lindex2Mindex](#page-0-0) in the S4Arrays package for an improved (faster) version of base::arrayInd.
- Ordinary [array](#page-0-0) objects in base R.

```
## ---------------------------------------------------------------------
## EXAMPLE 1
## ---------------------------------------------------------------------
dim1 < -5:3nzcoo1 <- Lindex2Mindex(sample(60, 8), 5:3)
nzdata1 \leftarrow 11.11 * seq_length(nrow(nzco01))coo1 <- COO_SparseArray(dim1, nzcoo1, nzdata1)
coo1
nzcoo(coo1)
nzdata(coo1)
type(coo1)
sparsity(coo1)
as.array(cool) # back to a dense representation
#as.matrix(coo1) # error!
## ---------------------------------------------------------------------
## EXAMPLE 2
## ---------------------------------------------------------------------
m2 \le - matrix(c(5:-2, rep.int(c(0L, 99L), 11)), ncol=6)
coo2 <- as(m2, "COO_SparseArray")
class(coo2)
dim(coo2)
length(coo2)
nzcoo(coo2)
nzdata(coo2)
type(coo2)
sparsity(coo2)
stopifnot(identical(as.matrix(coo2), m2))
t(coo2)
stopifnot(identical(as.matrix(t(coo2)), t(as.matrix(coo2))))
## ---------------------------------------------------------------------
## COERCION FROM/TO dg[C|R]Matrix OR lg[C|R]Matrix OBJECTS
```

```
## ---------------------------------------------------------------------
## dg[C|R]Matrix and lg[C|R]Matrix objects are defined in the Matrix
## package.
## dgCMatrix/dgRMatrix:
M2C <- as(coo2, "dgCMatrix")
stopifnot(identical(M2C, as(m2, "dgCMatrix")))
coo2C <- as(M2C, "COO_SparseArray")
## 'coo2C' is the same as 'coo2' except that 'nzdata(coo2C)' has
## type "double" instead of "integer":
stopifnot(all.equal(coo2, coo2C))
typeof(nzdata(coo2C)) # double
typeof(nzdata(coo2)) # integer
M2R <- as(coo2, "dgRMatrix")
stopifnot(identical(M2R, as(m2, "dgRMatrix")))
coo2R <- as(M2R, "COO_SparseArray")
stopifnot(all.equal(as.matrix(coo2), as.matrix(coo2R)))
## lgCMatrix/lgRMatrix:
m3 \le m2 == 99 # logical matrix
coo3 <- as(m3, "COO_SparseArray")
class(coo3)
type(coo3)
M3C <- as(coo3, "lgCMatrix")
stopifnot(identical(M3C, as(m3, "lgCMatrix")))
coo3C <- as(M3C, "COO_SparseArray")
identical(as.matrix(coo3), as.matrix(coo3C))
M3R <- as(coo3, "lgRMatrix")
#stopifnot(identical(M3R, as(m3, "lgRMatrix")))
coo3R <- as(M3R, "COO_SparseArray")
identical(as.matrix(coo3), as.matrix(coo3R))
## ---------------------------------------------------------------------
## A BIG COO_SparseArray OBJECT
## ---------------------------------------------------------------------
nzcoo4 <- cbind(sample(25000, 600000, replace=TRUE),
                sample(195000, 600000, replace=TRUE))
nzdata4 <- runif(600000)
coo4 <- COO_SparseArray(c(25000, 195000), nzcoo4, nzdata4)
coo4
sparsity(coo4)
```
<span id="page-4-1"></span>extract\_sparse\_array *extract\_sparse\_array*

#### Description

extract\_sparse\_array() is an internal generic function that is the workhorse behind the default [read\\_block\\_as\\_sparse\(](#page-14-1)) method. It is not intended to be used directly by the end user.

It is similar to the [extract\\_array\(](#page-0-0)) internal generic function defined in the S4Arrays package, with the major difference that, in the case of extract\_sparse\_array(), the extracted array data is returned as a [SparseArray](#page-17-1) object instead of an ordinay array.

#### Usage

```
extract_sparse_array(x, index)
```
## S4 method for signature 'ANY' extract\_sparse\_array(x, index)

#### Arguments

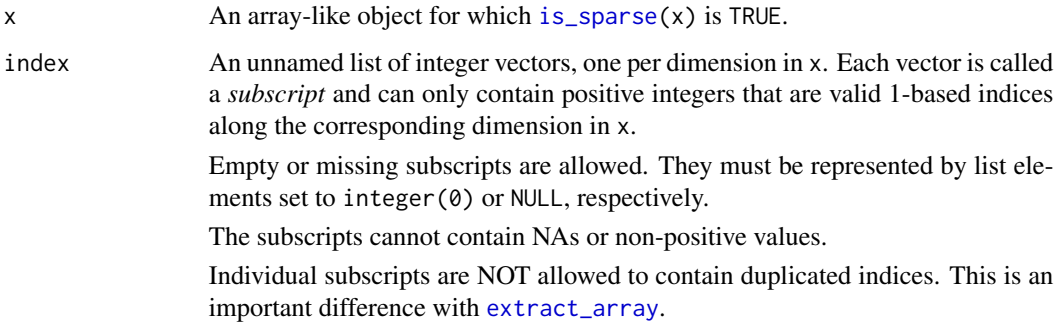

### Details

extract\_sparse\_array() should *always* be called on an array-like object x for which is\_sparse(x) is TRUE. Also it should *never* be called with duplicated indices in the individual list elements of the index argument.

For maximum efficiency, extract\_sparse\_array() methods should:

- 1. NOT check that [is\\_sparse\(](#page-0-0)x) is TRUE.
- 2. NOT check that the individual list elements in index contain no duplicated indices.
- 3. NOT try to do anything with the dimnames on x.
- 4. always operate natively on the sparse representation of the data in x, that is, they should never *expand* it into a dense representation (e.g. with *as.array()*).

Like for [extract\\_array\(](#page-0-0)), extract\_sparse\_array() methods need to support empty or missing subscripts. For example, if x is an M x N matrix-like object for which is\_sparse(x) is TRUE, then extract\_sparse\_array(x, list(NULL, integer(0))) must return an M x 0 [SparseArray](#page-17-1) derivative, and extract\_sparse\_array(x, list(integer(0), integer(0))) a  $0 \times 0$  [SparseAr](#page-17-1)[ray](#page-17-1) derivative.

<span id="page-5-0"></span>

### <span id="page-6-0"></span>Value

A [SparseArray](#page-17-1) derivative [\(COO\\_SparseArray](#page-2-1) or [SVT\\_SparseArray\)](#page-33-1) of the same type() as x. For example, if x is an object representing an M x N sparse matrix of complex numbers (i.e. type $(x)$ )  $==$  "complex"), then extract\_sparse\_array(x, list(NULL, 2L)) must return the 2nd column in x as an M x 1 [SparseArray](#page-17-1) derivative of type() "complex".

# See Also

- [is\\_sparse](#page-0-0) in the S4Arrays package to check whether an object uses a sparse representation of the data or not.
- [SparseArray](#page-17-1) objects.
- S4Arrays:: type in the S4Arrays package to get the type of the elements of an array-like object.
- [read\\_block\\_as\\_sparse](#page-14-1) to read array blocks as SparseArray objects.
- [extract\\_array](#page-0-0) in the S4Arrays package.
- [dgCMatrix](#page-0-0) objects implemented in the Matrix package.

```
extract_sparse_array
showMethods("extract_sparse_array")
## --- On a dgCMatrix object ---
m <- matrix(0L, nrow=6, ncol=4)
m[ c(1:2, 8, 10, 15:17, 24) ] \leftarrow (1:8)*10Ldgcm <- as(m, "dgCMatrix")
dgcm
extract_sparse_array(dgcm, list(3:6, NULL))
extract_sparse_array(dgcm, list(3:6, 2L))
extract_sparse_array(dgcm, list(3:6, integer(0)))
## --- On a SparseArray object ---
a <- array(0L, dim=5:3, dimnames=list(letters[1:5], NULL, LETTERS[1:3]))
a[c(1:2, 8, 10, 15:17, 20, 24, 40, 56:60)] \leftarrow (1:15)*10Lsvt <- as(a, "SparseArray")
svt
extract_sparse_array(svt, list(NULL, 4:2, 1L))
extract_sparse_array(svt, list(NULL, 4:2, 2:3))
extract_sparse_array(svt, list(NULL, 4:2, integer(0)))
```
<span id="page-7-0"></span>matrixStats-methods *SparseArray col/row summarization methods*

# <span id="page-7-1"></span>**Description**

The **[SparseAr](#page-17-1)ray** package provides memory-efficient col/row summarization methods for SparseAr[ray](#page-17-1) objects, like colSums(), rowSums(), colMedians(), rowMedians(), colVars(), rowVars(), etc...

Note that these are *S4 generic functions* defined in the MatrixGenerics package, with methods for ordinary matrices defined in the **matrixStats** package. This man page documents the methods defined for [SVT\\_SparseArray](#page-33-1) objects.

#### Usage

```
## N.B.: Showing ONLY the col*() methods (usage of row*() methods is
## the same):
## S4 method for signature 'SVT_SparseArray'
colAnyNAs(x, rows=NULL, cols=NULL, dims=1, ..., useNames=NA)
## S4 method for signature 'SVT_SparseArray'
colAnys(x, rows=NULL, cols=NULL, na.rm=FALSE, dims=1, ..., useNames=NA)
## S4 method for signature 'SVT_SparseArray'
colAlls(x, rows=NULL, cols=NULL, na.rm=FALSE, dims=1, ..., useNames=NA)
## S4 method for signature 'SVT_SparseArray'
colMins(x, rows=NULL, cols=NULL, na.rm=FALSE, dims=1, ..., useNames=NA)
## S4 method for signature 'SVT_SparseArray'
colMaxs(x, rows=NULL, cols=NULL, na.rm=FALSE, dims=1, ..., useNames=NA)
## S4 method for signature 'SVT_SparseArray'
colRanges(x, rows=NULL, cols=NULL, na.rm=FALSE, dims=1, ..., useNames=NA)
## S4 method for signature 'SVT_SparseArray'
colSums(x, na.rm=FALSE, dims=1)
## S4 method for signature 'SVT_SparseArray'
colProds(x, rows=NULL, cols=NULL, na.rm=FALSE, dims=1, ..., useNames=NA)
## S4 method for signature 'SVT_SparseArray'
colMeans(x, na.rm=FALSE, dims=1)
## S4 method for signature 'SVT_SparseArray'
colVars(x, rows=NULL, cols=NULL, na.rm=FALSE, center=NULL, dims=1,
```
<span id="page-8-0"></span>..., useNames=NA) ## S4 method for signature 'SVT\_SparseArray' colSds(x, rows=NULL, cols=NULL, na.rm=FALSE, center=NULL, dims=1, ..., useNames=NA) ## S4 method for signature 'SVT\_SparseArray' colMedians(x, rows=NULL, cols=NULL, na.rm=FALSE, ..., useNames=NA)

#### Arguments

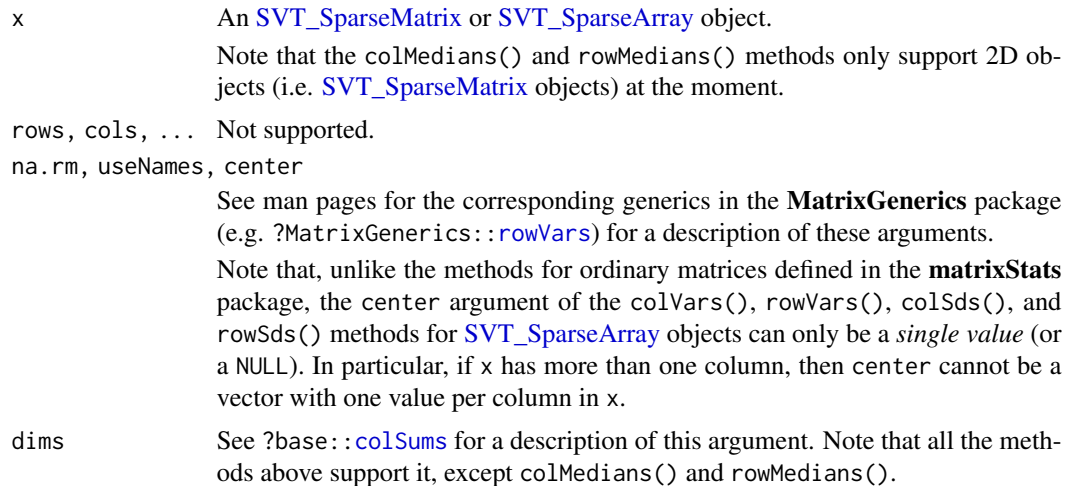

# Details

All these methods operate *natively* on the [SVT\\_SparseArray](#page-33-1) representation, for maximum efficiency.

Note that more col/row summarization methods might be added in the future.

# Value

See man pages for the corresponding generics in the **MatrixGenerics** package (e.g. ?MatrixGenerics:[:colRanges](#page-7-1)) for the value returned by these methods.

# See Also

- [SVT\\_SparseArray](#page-33-1) objects.
- The man pages for the various generic functions defined in the **MatrixGenerics** package e.g. MatrixGenerics:: colVars etc...

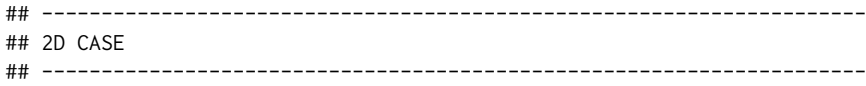

10 matrixStats-methods matrixStats-methods

```
m0 <- matrix(0L, nrow=6, ncol=4, dimnames=list(letters[1:6], LETTERS[1:4]))
m0[C(1:2, 8, 10, 15:17, 24)] \leftarrow (1:8)*10Lm0["e", "B"] <- NA
svt0 <- SparseArray(m0)
svt0
colSums(svt0)
colSums(svt0, na.rm=TRUE)
rowSums(svt0)
rowSums(svt0, na.rm=TRUE)
colMeans(svt0)
colMeans(svt0, na.rm=TRUE)
colRanges(svt0)
colRanges(svt0, useNames=FALSE)
colRanges(svt0, na.rm=TRUE)
colRanges(svt0, na.rm=TRUE, useNames=FALSE)
colVars(svt0)
colVars(svt0, useNames=FALSE)
## Sanity checks:
stopifnot(
  identical(colSums(svt0), colSums(m0)),
  identical(colSums(svt0, na.rm=TRUE), colSums(m0, na.rm=TRUE)),
  identical(rowSums(svt0), rowSums(m0)),
  identical(rowSums(svt0, na.rm=TRUE), rowSums(m0, na.rm=TRUE)),
  identical(colMeans(svt0), colMeans(m0)),
  identical(colMeans(svt0, na.rm=TRUE), colMeans(m0, na.rm=TRUE)),
  identical(colRanges(svt0), colRanges(m0, useNames=TRUE)),
  identical(colRanges(svt0, useNames=FALSE), colRanges(m0, useNames=FALSE)),
  identical(colRanges(svt0, na.rm=TRUE),
            colRanges(m0, na.rm=TRUE, useNames=TRUE)),
  identical(colVars(svt0), colVars(m0, useNames=TRUE)),
  identical(colVars(svt0, na.rm=TRUE),
            colVars(m0, na.rm=TRUE, useNames=TRUE))
)
## ---------------------------------------------------------------------
## 3D CASE (AND ARBITRARY NUMBER OF DIMENSIONS)
## ---------------------------------------------------------------------
set.seed(2009)
svt <- 6L * (poissonSparseArray(5:3, density=0.35) -
             poissonSparseArray(5:3, density=0.35))
dimnames(svt) <- list(NULL, letters[1:4], LETTERS[1:3])
cs1 <- colSums(svt)
cs1 # cs1[j, k] is equal to sum(svt[, j, k])
cs2 <- colSums(svt, dims=2)
cs2 # cv2[k] is equal to sum(svt[,,k])
```

```
cv1 <- colVars(svt)
cv1 # cv1[j, k] is equal to var(svt[ , j, k])cv2 <- colVars(svt, dims=2)
cv2 # cv2[k] is equal to var(svt[ , , k])## Sanity checks:
k_idx <- setNames(seq_len(dim(svt)[3]), dimnames(svt)[[3]])
j_idx <- setNames(seq_len(dim(svt)[2]), dimnames(svt)[[2]])
cv1b <- sapply(k_idx, function(k)
                      sapply(j_idx, function(j) var(svt[, j, k, drop=FALSE])))
cv2b \leq sapply(k_idx, function(k) var(svt[, k])stopifnot(
  identical(colSums(svt), colSums(as.array(svt))),
  identical(colSums(svt, dims=2), colSums(as.array(svt), dims=2)),
  identical(cv1, cv1b),
  identical(cv2, cv2b)
)
```
<span id="page-10-1"></span>randomSparseArray *Random SparseArray object*

#### Description

randomSparseArray() and poissonSparseArray() can be used to generate a random [SparseAr](#page-17-1)[ray](#page-17-1) object efficiently.

# Usage

```
randomSparseArray(dim, density=0.05)
poissonSparseArray(dim, lambda=-log(0.95), density=NA)
```
## Convenience wrappers for the 2D case: randomSparseMatrix(nrow, ncol, density=0.05) poissonSparseMatrix(nrow, ncol, lambda=-log(0.95), density=NA)

#### Arguments

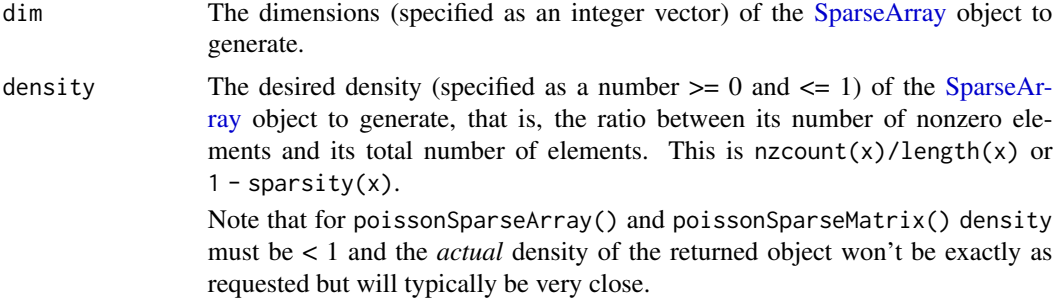

<span id="page-11-0"></span>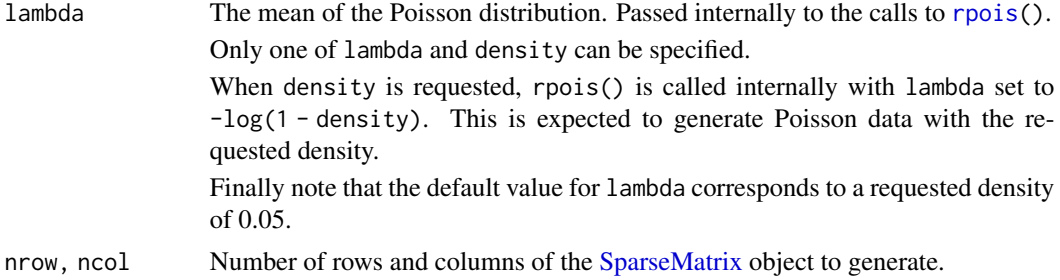

# Details

randomSparseArray() mimics the [rsparsematrix\(](#page-0-0)) function from the **Matrix** package but returns a [SparseArray](#page-17-1) object instead of a dgCMatrix object.

poissonSparseArray() populates a [SparseArray](#page-17-1) object with Poisson data i.e. it's equivalent to:

a <- array(rpois(prod(dim), lambda), dim) as(a, "SparseArray")

but is faster and more memory efficient because intermediate dense array a is never generated.

# Value

A [SparseArray](#page-17-1) derivative (of class [SVT\\_SparseArray](#page-33-1) or [SVT\\_SparseMatrix\)](#page-33-1) with the requested dimensions and density.

The type of the returned object is "double" for randomSparseArray() and randomSparseMatrix(), and "integer" for poissonSparseArray() and poissonSparseMatrix().

#### Note

Unlike with  $Matrix::rsparsematrix()$  $Matrix::rsparsematrix()$  $Matrix::rsparsematrix()$  there's no limit on the number of nonzero elements that can be contained in the returned [SparseArray](#page-17-1) object.

For example Matrix::rsparsematrix(3e5, 2e4, density=0.5) will fail with an error but randomSparseMatrix(3e5, 2e4, density=0.5) should work (even though it will take some time and the memory footprint of the resulting object will be about 18 Gb).

# See Also

- The Matrix:: rsparsematrix function in the Matrix package.
- The stats:: rpois function in the stats package.
- [SVT\\_SparseArray](#page-33-1) objects.

```
## ---------------------------------------------------------------------
## randomSparseArray() / randomSparseMatrix()
## ---------------------------------------------------------------------
set.seed(123)
dgcm1 <- rsparsematrix(2500, 950, density=0.1)
```
# <span id="page-12-0"></span>readSparseCSV 13

```
set.seed(123)
svt1 <- randomSparseMatrix(2500, 950, density=0.1)
svt1
type(svt1) # "double"
stopifnot(identical(as(svt1, "dgCMatrix"), dgcm1))
## ---------------------------------------------------------------------
## poissonSparseArray() / poissonSparseMatrix()
## ---------------------------------------------------------------------
svt2 <- poissonSparseMatrix(2500, 950, density=0.1)
svt2
type(svt2) # "integer"
1 - sparsity(svt2) # very close to the requested density
set.seed(123)
svt3 <- poissonSparseArray(c(600, 1700, 80), lambda=0.01)
set.seed(123)
a3 <- array(rpois(length(svt3), lambda=0.01), dim(svt3))
stopifnot(identical(svt3, SparseArray(a3)))
## The memory footprint of 'svt3' is 10x smaller than that of 'a3':
object.size(svt3)
object.size(a3)
as.double(object.size(a3) / object.size(svt3))
```
<span id="page-12-1"></span>readSparseCSV *Read/write a sparse matrix from/to a CSV file*

#### Description

Read/write a sparse matrix from/to a CSV (comma-separated values) file.

#### Usage

```
writeSparseCSV(x, filepath, sep=",", transpose=FALSE, write.zeros=FALSE,
                  chunknrow=250)
```
readSparseCSV(filepath, sep=",", transpose=FALSE)

#### Arguments

x A matrix-like object, typically sparse. IMPORTANT: The object must have rownames and colnames! These will be written to the file. Another requirement is that the object must be subsettable. More precisely: it

must support 2D-style subsetting of the kind  $x[i, j]$  and  $x[j, j]$  where i and j are integer vectors of valid row and column indices.

<span id="page-13-0"></span>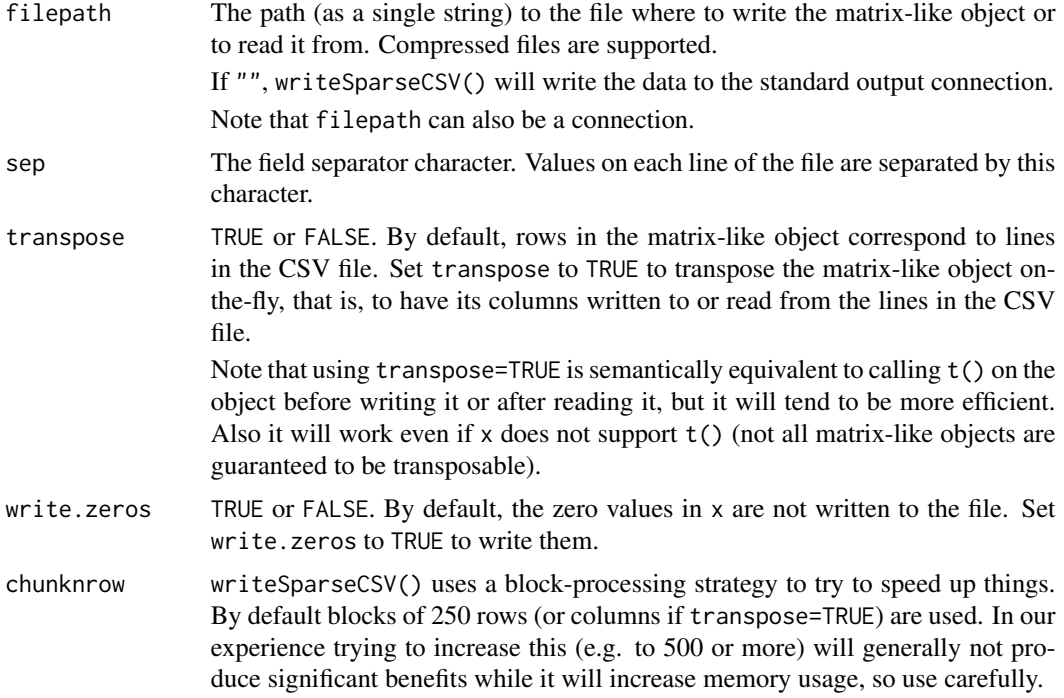

#### Value

writeSparseCSV returns an invisible NULL.

readSparseCSV returns a [SparseMatrix](#page-17-2) object of class [SVT\\_SparseMatrix.](#page-33-1)

#### See Also

- [SparseArray](#page-17-1) objects.
- [dgCMatrix](#page-0-0) objects implemented in the Matrix package.

```
## ---------------------------------------------------------------------
## writeSparseCSV()
## ---------------------------------------------------------------------
## Prepare toy matrix 'm0':
rownames0 <- LETTERS[1:6]
colnames0 <- letters[1:4]
m0 <- matrix(0L, nrow=length(rownames0), ncol=length(colnames0),
                  dimnames=list(rownames0, colnames0))
m0[C(1:2, 8, 10, 15:17, 24)] \leftarrow (1:8)*10L\mathsf{m}\mathsf{0}## writeSparseCSV():
writeSparseCSV(m0, filepath="", sep="\t")
writeSparseCSV(m0, filepath="", sep="\t", write.zeros=TRUE)
```

```
writeSparseCSV(m0, filepath="", sep="\t", transpose=TRUE)
## Note that writeSparseCSV() will automatically (and silently) coerce
## non-integer values to integer by passing them thru as.integer().
## Example where type(x) is "double":
m1 \le m0 \times runif(length(m0))m1
type(m1)
writeSparseCSV(m1, filepath="", sep="\t")
## Example where type(x) is "logical":
writeSparseCSV(m0 != 0, filepath="", sep="\t")
## Example where type(x) is "raw":
m2 < - m0type(m2) < - "raw"
m2
writeSparseCSV(m2, filepath="", sep="\t")
## ---------------------------------------------------------------------
## readSparseCSV()
## ---------------------------------------------------------------------
csv_file <- tempfile()
writeSparseCSV(m0, csv_file)
svt1 <- readSparseCSV(csv_file)
svt1
svt2 <- readSparseCSV(csv_file, transpose=TRUE)
svt2
## If you need the sparse data as a dgCMatrix object, just coerce the
## returned object:
as(svt1, "dgCMatrix")
as(svt2, "dgCMatrix")
## Sanity checks:
stopifnot(identical(m0, as.matrix(svt1)))
stopifnot(identical(t(m0), as.matrix(svt2)))
```
<span id="page-14-1"></span>read\_block\_as\_sparse *read\_block\_as\_sparse*

#### Description

read\_block\_as\_sparse() is an internal generic function used by S4Arrays:[:read\\_block\(](#page-0-0)) when is\_sparse(x) is TRUE.

#### Usage

```
read_block_as_sparse(x, viewport)
```
## S4 method for signature 'ANY' read\_block\_as\_sparse(x, viewport)

#### **Arguments**

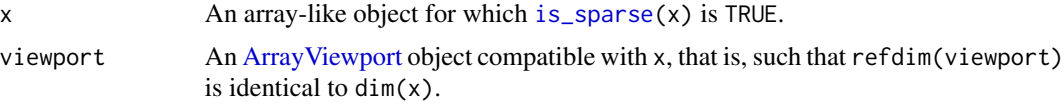

# Details

Like [read\\_block\\_as\\_dense\(](#page-0-0)) in the S4Arrays package, read\_block\_as\_sparse() is not meant to be called directly by the end user. The end user should always call the higher-level user-facing [read\\_block\(](#page-0-0)) function instead. See [?read\\_block](#page-0-0) in the S4Arrays package for more information.

Also, like [extract\\_sparse\\_array\(](#page-4-1)), read\_block\_as\_sparse() should *always* be called on an array-like object x for which is\_sparse(x) is TRUE.

For maximum efficiency, read\_block\_as\_sparse() methods should:

- 1. NOT check that [is\\_sparse\(](#page-0-0)x) is TRUE.
- 2. NOT try to do anything with the dimnames on x ([read\\_block\(](#page-0-0)) takes care of that).
- 3. always operate natively on the sparse representation of the data in x, that is, they should never *expand* it into a dense representation (e.g. with *as.array()*).

#### Value

A block of data as a [SparseArray](#page-17-1) derivative [\(COO\\_SparseArray](#page-2-1) or [SVT\\_SparseArray\)](#page-33-1) of the same type() as x.

#### See Also

- [read\\_block](#page-0-0) in the S4Arrays package for the higher-level user-facing function for reading array blocks.
- [ArrayGrid](#page-0-0) in the S4Arrays package for ArrayGrid and ArrayViewport objects.
- [is\\_sparse](#page-0-0) in the S4Arrays package to check whether an object uses a sparse representation of the data or not.
- [SparseArray](#page-17-1) objects.
- S4Arrays:: type in the **S4Arrays** package to get the type of the elements of an array-like object.
- [extract\\_sparse\\_array](#page-4-1) for the workhorse behind the default read\_block\_as\_sparse() method.
- [dgCMatrix](#page-0-0) objects implemented in the Matrix package.

<span id="page-15-0"></span>

#### <span id="page-16-1"></span><span id="page-16-0"></span>Description

The SparseArray package provides memory-efficient [rowsum\(](#page-0-0)) methods for [SparseMatrix](#page-17-2) and [dgCMatrix](#page-0-0) objects.

Note that [colsum\(](#page-0-0)) also works on these objects via the default method defined in the S4Arrays package.

#### Usage

```
## S4 method for signature 'SVT_SparseMatrix'
rowsum(x, group, reorder=TRUE, ...)
## S4 method for signature 'dgCMatrix'
```

```
rowsum(x, group, reorder=TRUE, ...)
```
# Arguments

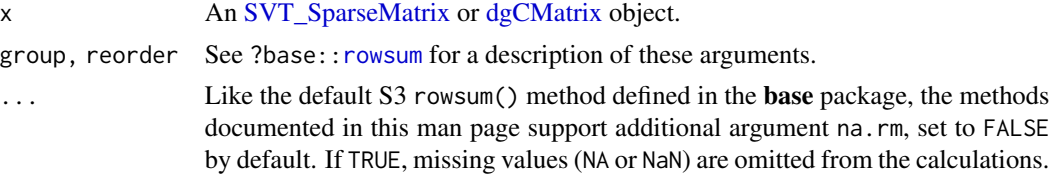

#### Value

An *ordinary* matrix, like the default rowsum() method. See ?base:[:rowsum](#page-0-0) for how the matrix returned by the default rowsum() method is obtained.

# See Also

- [SVT\\_SparseMatrix](#page-33-1) objects.
- [dgCMatrix](#page-0-0) objects implemented in the Matrix package.
- S4Arrays:[:rowsum](#page-0-0) in the S4Arrays package for the rowsum() and colsum() S4 generic functions.

```
svt0 <- randomSparseMatrix(7e5, 100, density=0.15)
dgcm0 <- as(svt0, "dgCMatrix")
m0 <- as.matrix(svt0)
group <- sample(10, nrow(m0), replace=TRUE)
## Calling rowsum() on the sparse representations is usually faster
```

```
## than on the dense representation:
rs1 <- rowsum(m0, group)
rs2 <- rowsum(svt0, group) # about 3x faster
rs3 <- rowsum(dgcm0, group) # also about 3x faster
## Sanity checks:
stopifnot(identical(rs1, rs2))
stopifnot(identical(rs1, rs3))
```
<span id="page-17-1"></span>SparseArray *SparseArray objects*

#### <span id="page-17-2"></span>Description

The SparseArray package defines the SparseArray virtual class whose purpose is to be extended by other S4 classes that aim at representing in-memory multidimensional sparse arrays.

It has currently two concrete subclasses, [COO\\_SparseArray](#page-2-1) and [SVT\\_SparseArray,](#page-33-1) both also defined in this package. Each subclass uses its own internal representation for the nonzero multidimensional data, the *COO layout* for [COO\\_SparseArray,](#page-2-1) and the *SVT layout* for [SVT\\_SparseArray.](#page-33-1) The two layouts are described in the [COO\\_SparseArray](#page-2-1) and [SVT\\_SparseArray](#page-33-1) man pages, respectively.

Finally, the package also defines the SparseMatrix virtual class, as a subclass of the SparseArray class, for the specific 2D case.

#### Usage

```
## Constructor function:
SparseArray(x, type=NA)
```
#### Arguments

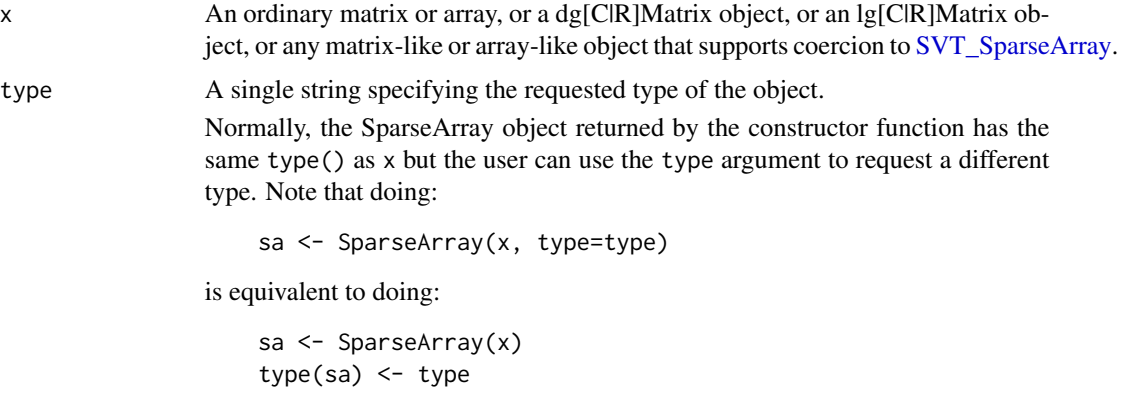

but the former is more convenient and will generally be more efficient. Supported types are all R atomic types plus "list".

<span id="page-17-0"></span>

# <span id="page-18-0"></span>SparseArray 19

#### Details

The SparseArray class extends the [Array](#page-0-0) virtual class defined in the S4Arrays package. Here is the full SparseArray sub-hierarchy as defined in the SparseArray package (virtual classes are marked with an asterisk):

```
: Array class : Array*
: hierarchy : \wedge|
- - - - - - - - - - - - - - - - - | - - - - - - - - - - - - - - -
: SparseArray : SparseArray*
: sub-hierarchy : ^ ^ ^
                         | | |
               COO_SparseArray | SVT_SparseArray
                     \wedge \qquad \qquad \qquad- - - - - - - - - - - - | - - - | - - - |<br>: SparseMatrix         :   |     SparseMatrix*   |
: SparseMatrix : | SparseMatrix* |
: sub-sub-hierarchy : | ^ ^ |
                     | | | |
               COO_SparseMatrix SVT_SparseMatrix
```
Any object that belongs to a class that extends SparseArray e.g. (a [SVT\\_SparseArray](#page-33-1) or [SVT\\_SparseMatrix](#page-33-1) object) is called a *SparseArray derivative*.

Most of the *standard matrix and array API* defined in base R should work on SparseArray deriva-Any object that belongs to a class that extends SparseArray e.g. (a SVT\_SparseArray or SVT\_Sparse<br>object) is called a *SparseArray derivative*.<br>Most of the *standard matrix and array API* defined in base R should work on S ment),  $t()$ ,  $rbind()$ ,  $cbind()$ ,  $etc...$ tives, including dim(), length(), dimnames(), `dimnames<-`(), [, drop(), `[<-` (subassign-<br>ment), t(), rbind(), cbind(), etc...<br>SparseArray derivatives also support type(), `type<-`(), is\_sparse(), nzcount(), nzwhich(),

nzvals(), sparsity(), arbind(), and acbind().

sparsity( $x$ ) returns the ratio between the number of zero-valued elements in array-like object  $x$ and its total number of elements (length(x) or  $\text{prod}(dim(x))$ ). More precisely, sparsity(x) is  $1 - nzcount(x)/length(x)$ .

# Value

A *SparseArray derivative*, that is a [SVT\\_SparseArray,](#page-33-1) [COO\\_SparseArray,](#page-2-1) [SVT\\_SparseMatrix,](#page-33-1) or [COO\\_SparseMatrix](#page-2-1) object.

The type() of the input object is preserved, except if a different one was requested via the type argument.

What is considered a zero depends on the type():

- "logical" zero is FALSE;
- "integer" zero is 0L;
- "double" zero is 0;
- "complex" zero is 0+0i;
- "raw" zero is raw(1);
- "character" zero is "" (empty string);
- "list" zero is NULL.

# <span id="page-19-0"></span>See Also

- The [COO\\_SparseArray](#page-2-1) and [SVT\\_SparseArray](#page-33-1) classes.
- SparseArray subsetting for subsetting a SparseArray object.
- SparseArray subassignment for SparseArray subassignment.
- [SparseArray\\_abind](#page-20-1) for combining multidimensional SparseArray objects.
- SparseArray summarization for SparseArray summarization methods.
- [SparseArray\\_Ops](#page-27-1) for operations from the Ops group on SparseArray objects.
- [SparseArray\\_Math](#page-24-1) for operations from the Math and Math2 groups on SparseArray objects.
- [SparseArray\\_Complex](#page-23-1) for operations from the Complex group on SparseArray objects.
- [SparseArray\\_misc](#page-25-1) for miscellaneous operations on a SparseArray object.
- [SparseMatrix\\_mult](#page-31-1) for SparseMatrix multiplication and cross-product.
- [matrixStats\\_methods](#page-7-1) for SparseArray col/row summarization methods.
- [rowsum\\_methods](#page-16-1) for rowsum() methods for sparse matrices.
- [randomSparseArray](#page-10-1) to generate a random SparseArray object.
- [readSparseCSV](#page-12-1) to read/write a sparse matrix from/to a CSV (comma-separated values) file.
- S4 classes [dgCMatrix,](#page-0-0) [dgRMatrix,](#page-0-0) and [lgCMatrix](#page-0-0) defined in the Matrix package, for the de facto standard for sparse matrix representations in the R ecosystem.
- [is\\_sparse](#page-0-0) in the S4Arrays package.
- The [Array](#page-0-0) class defined in the S4Arrays package.
- Ordinary [array](#page-0-0) objects in base R.
- base:: which in base R.

```
## ---------------------------------------------------------------------
## Display details of class definition & known subclasses
## ---------------------------------------------------------------------
showClass("SparseArray")
## ---------------------------------------------------------------------
## The SparseArray() constructor
## ---------------------------------------------------------------------
a <- array(rpois(9e6, lambda=0.3), dim=c(500, 3000, 6))
SparseArray(a) # an SVT_SparseArray object
m <- matrix(rpois(9e6, lambda=0.3), ncol=500)
SparseArray(m) # an SVT_SparseMatrix object
dgc <- sparseMatrix(i=c(4:1, 2:4, 9:12, 11:9), j=c(1:7, 1:7),
                  x=runif(14), dims=c(12, 7))
class(dgc)
SparseArray(dgc) # an SVT_SparseMatrix object
```

```
dgr <- as(dgc, "RsparseMatrix")
class(dgr)
SparseArray(dgr) # a COO_SparseMatrix object
## ---------------------------------------------------------------------
## nzcount(), nzwhich(), nzvals()
## ---------------------------------------------------------------------
x <- SparseArray(a)
## Get the number of nonzero array elements in 'x':
nzcount(x)
## nzwhich() returns the indices of the nonzero array elements in 'x'.
## Either as an integer (or numeric) vector of length 'nzcount(x)'
## containing "linear indices":
nzidx <- nzwhich(x)
length(nzidx)
head(nzidx)
## Or as an integer matrix with 'nzcount(x)' rows and one column per
## dimension where the rows represent "array indices" (a.k.a. "array
## coordinates"):
Mnzidx <- nzwhich(x, arr.ind=TRUE)
dim(Mnzidx)
## Each row in the matrix is an n-tuple representing the "array
## coordinates" of a nonzero element in 'x':
head(Mnzidx)
tail(Mnzidx)
## Extract the values of the nonzero array elements in 'x' and return
## them in a vector "parallel" to 'nzwhich(x)':
#nzvals <- nzvals(x) # NOT READY YET!
#length(nzvals) # NOT READY YET!
#head(nzvals) # NOT READY YET!
## Sanity checks:
stopifnot(identical(nzidx, which(a != 0)))
stopifnot(identical(Mnzidx, which(a != 0, arr.ind=TRUE, useNames=FALSE)))
#stopifnot(identical(nzvals, a[nzidx])) # NOT READY YET!
#stopifnot(identical(nzvals, a[Mnzidx])) # NOT READY YET!
```
SparseArray-abind *Combine multidimensional SparseArray objects*

#### <span id="page-20-1"></span>**Description**

Like ordinary matrices and arrays in base R, [SparseMatrix](#page-17-2) derivatives can be combined by rows or columns, with rbind() or cbind(), and multidimensional [SparseArray](#page-17-1) derivatives can be bound along any dimension with abind().

<span id="page-21-0"></span>Note that arbind() can also be used to combine the objects along their first dimension, and acbind() can be used to combine them along their second dimension.

#### See Also

- [cbind](#page-0-0) in base R.
- [abind](#page-0-0) in the S4Arrays package.
- [SparseArray](#page-17-1) objects.
- Ordinary [array](#page-0-0) objects in base R.

```
## ---------------------------------------------------------------------
## COMBINING SparseMatrix OBJECTS
## ---------------------------------------------------------------------
m1a \leq -\text{matrix}(1:15, \text{nrow=3}, \text{ncol=5},dimnames=list(NULL, paste0("M1y", 1:5)))
m1b <- matrix(101:135, nrow=7, ncol=5,
              dimnames=list(paste0("M2x", 1:7), paste0("M2y", 1:5)))
sm1a <- SparseArray(m1a)
sm1b <- SparseArray(m1b)
rbind(sm1a, sm1b)
## ---------------------------------------------------------------------
## COMBINING SparseArray OBJECTS WITH 3 DIMENSIONS
## ---------------------------------------------------------------------
a2a \leq \arctan(1:105, \dim=c(5, 7, 3),dimnames=list(NULL, paste0("A1y", 1:7), NULL))
a2b <- array(1001:1105, dim=c(5, 7, 3),
             dimnames=list(paste0("A2x", 1:5), paste0("A2y", 1:7), NULL))
sa2a <- SparseArray(a2a)
sa2b <- SparseArray(a2b)
abind(sa2a, sa2b) # same as 'abind(sa2a, sa2b, along=3)'
abind(sa2a, sa2b, rev.along=0) # same as 'abind(sa2a, sa2b, along=4)'
a3a \leftarrow array(1:60, dim=c(3, 5, 4),dimnames=list(NULL, paste0("A1y", 1:5), NULL))
a3b <- array(101:240, dim=c(7, 5, 4),
             dimnames=list(paste0("A2x", 1:7), paste0("A2y", 1:5), NULL))
sa3a <- SparseArray(a3a)
sa3b <- SparseArray(a3b)
arbind(sa3a, sa3b) # same as 'abind(sa3a, sa3b, along=1)'
## ---------------------------------------------------------------------
## Sanity checks
## ---------------------------------------------------------------------
```

```
sm1 <- rbind(sm1a, sm1b)
m1 <- rbind(m1a, m1b)
stopifnot(identical(as.array(sm1), m1), identical(sm1, SparseArray(m1)))
sa2 <- abind(sa2a, sa2b)
stopifnot(identical(sa2, abind(sa2a, sa2b, along=3)))
a2 <- abind(a2a, a2b, along=3)
stopifnot(identical(as.array(sa2), a2), identical(sa2, SparseArray(a2)))
sa2 <- abind(sa2a, sa2b, rev.along=0)
stopifnot(identical(sa2, abind(sa2a, sa2b, along=4)))
a2 <- abind(a2a, a2b, along=4)
stopifnot(identical(as.array(sa2), a2), identical(sa2, SparseArray(a2)))
sa3 <- arbind(sa3a, sa3b)
a3 <- arbind(a3a, a3b)
stopifnot(identical(as.array(sa3), a3), identical(sa3, SparseArray(a3)))
```
SparseArray-aperm *SparseArray transposition*

# Description

Transpose a [SparseArray](#page-17-1) object by permuting its dimensions.

WORK-IN-PROGRESS

# Value

COMING SOON...

#### See Also

- [aperm\(](#page-0-0)) in base R.
- [SparseArray](#page-17-1) objects.
- Ordinary [array](#page-0-0) objects in base R.

# Examples

## COMING SOON...

<span id="page-23-0"></span>SparseArray-Complex-methods

*'Complex' methods for SparseArray objects*

# <span id="page-23-1"></span>**Description**

WORK-IN-PROGRESS

# Value

COMING SOON...

#### See Also

- [S4groupGeneric](#page-0-0) in the methods package.
- [SparseArray](#page-17-1) objects.
- Ordinary [array](#page-0-0) objects in base R.

# Examples

## COMING SOON...

SparseArray-dim-tuning

*Add/drop ineffective dims to/from a SparseArray object*

#### <span id="page-23-2"></span>**Description**

The *ineffective dimensions* of an array-like object are its dimensions that have an extent of 1.

Drop all *ineffective dimensions* from [SparseArray](#page-17-1) object x with drop(x).

Add and/or drop arbitrary *ineffective dimensions* to/from [SparseArray](#page-17-1) object x with the dim() setter.

#### Details

The *ineffective dimensions* of an array-like object are its dimensions that have an extent of 1. For example, for a 1 x 1 x 15 x 1 x 6 array, the *ineffective dimensions* are its 1st, 2nd, and 4th dimensions. Note that *ineffective dimensions* can be dropped or added from/to an array-like object x without changing its length  $(p\text{rod}(dim(x)))$  or altering its content.

- drop(x): Drop all *ineffective dimensions* from [SparseArray](#page-17-1) derivative x. If x has at most one effective dimension, then the result is returned as an ordinary vector. Otherwise it's returned as a [SparseArray](#page-17-1) derivative.
- dim(x) <- value: Add and/or drop arbitrary *ineffective dimensions* to/from [SparseArray](#page-17-1) derivative x. value must be a vector of dimensions compatible with  $\dim(x)$ , that is, it must preserve all the effective dimenions in their original order.

# <span id="page-24-0"></span>See Also

- [drop\(](#page-23-2)) in base R.
- The [dim\(](#page-0-0)) getter and setter in base R.
- [SparseArray](#page-17-1) objects.
- Ordinary [array](#page-0-0) objects in base R.

# Examples

```
## An array with ineffective 1st and 4th dimensions:
a <- array(0L, dim=c(1, 1, 5, 4, 1, 3))
dimnames(a) <- list(NULL, NULL, letters[1:5], NULL, NULL, LETTERS[1:3])
a[c(1:2, 8, 10, 15:17, 20, 24, 40, 56:60)] < - (1:15)*10Lsvt <- SparseArray(a)
dim(svt)
## Drop ineffective dims:
dim(drop(svt)) # the 1st, 2nd, and 5th dimensions were dropped
## Drop some ineffective dims and adds new ones:
svt2 \leq svtdim(svt2) \leq c(1, 5, 4, 1, 1, 3, 1)
dim(svt2)
## Sanity check:
stopifnot(identical(as.array(drop(svt)), drop(a)))
a2 <- `dim<-`(a, c(1, 5, 4, 1, 1, 3, 1))
dimnames(a2)[c(2, 6)] <- dimnames(a)[c(3, 6)]
stopifnot(identical(as.array(svt2), a2))
```
SparseArray-Math-methods

*'Math' and 'Math2' methods for SparseArray objects*

#### <span id="page-24-1"></span>**Description**

[SparseArray](#page-17-1) derivatives support a *subset* of operations from the Math and Math2 groups. See [?S4groupGeneric](#page-0-0) in the **methods** package for more information about the Math and Math2 group generics.

# IMPORTANT NOTES:

- Only operations from these groups that preserve sparsity are supported. For example, sqrt(), trunc(), log1p(), and sin() are supported, but cumsum(), log(), cos(), or gamma() are not.
- Only [SVT\\_SparseArray](#page-33-1) objects are supported at the moment. Support for [COO\\_SparseArray](#page-2-1) objects might be added in the future.
- Math and Math2 operations only support [SVT\\_SparseArray](#page-33-1) objects of type() "double" at the moment.

<span id="page-25-0"></span>A [SparseArray](#page-17-1) derivative of the same dimensions as the input object.

#### See Also

- [S4groupGeneric](#page-0-0) in the methods package.
- [SparseArray](#page-17-1) objects.
- Ordinary [array](#page-0-0) objects in base R.

#### Examples

```
m \le - matrix(0, nrow=15, ncol=6)
m[ c(2, 6, 12:17, 22:33, 55, 59:62, 90) ] <-
   c(runif(22)*1e4, Inf, -Inf, NA, NaN)
svt <- SparseArray(m)
svt2 <- trunc(sqrt(svt))
svt2
## Sanity check:
m2 <- suppressWarnings(trunc(sqrt(m)))
stopifnot(identical(as.matrix(svt2), m2))
```

```
SparseArray-misc-methods
```
*Miscellaneous operations on a SparseArray object*

#### <span id="page-25-1"></span>Description

This man page documents various base array operations that are supported by [SparseArray](#page-17-1) derivatives, and that didn't belong to any of the groups of operations documented in the other man pages of the SparseArray package.

Note that only [COO\\_SparseArray](#page-2-1) objects support these operations at the moment.

# Usage

```
## S4 method for signature 'COO_SparseArray'
is.na(x)
## S4 method for signature 'COO_SparseArray'
is.infinite(x)
## S4 method for signature 'COO_SparseArray'
is.nan(x)## S4 method for signature 'COO_SparseArray'
tolower(x)
```
<span id="page-26-0"></span>## S4 method for signature 'COO\_SparseArray' toupper(x)

## S4 method for signature 'COO\_SparseArray' nchar(x, type="chars", allowNA=FALSE, keepNA=NA)

# Arguments

x An [COO\\_SparseArray](#page-2-1) object.

type, allowNA, keepNA

See ?base:: nchar for a description of these arguments.

# Details

More operations will be added in the future. For example [SVT\\_SparseArray](#page-33-1) objects also need to support is.na(), is.infinite(), and is.nan().

# Value

See man pages for the corresponding default methods in the **base** package (e.g. ?base:[:is.na](#page-0-0), ?base:: nchar, etc...) for the value returned by these methods.

#### See Also

- base:[:is.na](#page-0-0) and base:[:is.infinite](#page-0-0) in base R.
- base:: tolower in base R.
- base:[:nchar](#page-0-0) in base R.
- [SparseArray](#page-17-1) objects.
- Ordinary [array](#page-0-0) objects in base R.

```
## COMING SOON...
#a <- array(FALSE, dim=5:3)
#nzidx <- c(1:2, 8, 10, 15:17, 20, 24, 40, 56:60)
#a[nzidx] <- TRUE
#coo <- as(a, "COO_SparseArray")
```
<span id="page-27-0"></span>SparseArray-Ops-methods

*'Ops' methods for SparseArray objects*

# <span id="page-27-1"></span>**Description**

[SparseArray](#page-17-1) derivatives support operations from the Arith, Compare, and Logic groups, with some restrictions. All together, these groups are referred to as the Ops group. See [?S4groupGeneric](#page-0-0) in the **methods** package for more information about the Ops group generic.

IMPORTANT NOTES:

- Only [SVT\\_SparseArray](#page-33-1) objects are supported at the moment. Support for [COO\\_SparseArray](#page-2-1) objects might be added in the future.
- Arith operations don't support [SVT\\_SparseArray](#page-33-1) objects of type() "complex" at the moment.

#### Details

Two forms of operations are supported:

1. Between an [SVT\\_SparseArray](#page-33-1) object svt and a single value y:

svt op y y op svt

The operations from the Arith group that support this form are:  $\star$ ,  $\prime$ ,  $\star$ ,  $\frac{8}{6}$ ,  $\frac{8}{6}$ ,  $\frac{1}{10}$ . Note that, except for  $*($  for which both svt  $*$  y and  $y *$  svt are supported), single value y must be on the right e.g. svt ^ 3.

All operations from the Compare group support this form, with single value y either on the left or the right. However, there are some operation-dependent restrictions on the value of y.

2. Between two [SVT\\_SparseArray](#page-33-1) objects svt1 and svt2 of same dimensions (a.k.a. *conformable arrays*):

svt1 op svt2

The operations from the Arith group that support this form are:  $+, \neg, *$ . The operations from the Compare group that support this form are:  $!=, <, >$ .

#### Value

A [SparseArray](#page-17-1) derivative of the same dimensions as the input object(s).

#### See Also

- [S4groupGeneric](#page-0-0) in the methods package.
- [SparseArray](#page-17-1) objects.
- Ordinary [array](#page-0-0) objects in base R.

# <span id="page-28-0"></span>SparseArray-subassignment 29

# Examples

```
m <- matrix(0L, nrow=15, ncol=6)
m[c(2, 6, 12:17, 22:33, 55, 59:62, 90)] <- 101:126
svt <- SparseArray(m)
## Can be 5x or 10x faster than with a dgCMatrix object on a big
## SVT_SparseMatrix object!
svt2 \leftarrow (svt^1.5 + svt)svt2
## Sanity check:
m2 < - (m^1.5 + m)stopifnot(identical(as.matrix(svt2), m2))
```
SparseArray-subassignment *SparseArray subassignment*

# <span id="page-28-1"></span>Description

Like ordinary arrays in base R, [SparseArray](#page-17-1) derivatives support subassignment via the [<- operator.

# See Also

- $\mathsf{K}$  in base R.
- [SparseArray](#page-17-1) objects.
- Ordinary [array](#page-0-0) objects in base R.

```
a \leq -\arctan(0L, \text{dim=}5:3)a[c(1:2, 8, 10, 15:17, 20, 24, 40, 56:60)] \leftarrow (1:15)*10Lsvt <- SparseArray(a)
svt
svt[5:3, c(4,2,4), 2:3] <- -99L
## Sanity checks:
a[5:3, c(4,2,4), 2:3] <- -99L
stopifnot(identical(as.array(svt), a), identical(svt, SparseArray(a)))
```
<span id="page-29-0"></span>SparseArray-subsetting

*Subsetting a SparseArray object*

# <span id="page-29-1"></span>Description

Like ordinary arrays in base R, [SparseArray](#page-17-1) derivatives support subsetting via the single bracket operator ([).

#### See Also

- [\[](#page-0-0) in base R.
- SparseArray:[:drop](#page-23-2) to drop *ineffective dimensions*.
- [SparseArray](#page-17-1) objects.
- Ordinary [array](#page-0-0) objects in base R.

```
a \leftarrow array(0L, dim=5:3)a[c(1:2, 8, 10, 15:17, 20, 24, 40, 56:60)] \leftarrow (1:15)*10Lsvt <- SparseArray(a)
svt
svt[5:3, c(4,2,4), 2:3]
svt[ , c(4,2,4), 2:3]
svt[ , c(4,2,4), -1]svt[ , c(4,2,4), 1]
svt2 \leq svt[, c(4,2,4), 1, drop=FALSE]
svt2
## Ineffective dimensions can always be dropped as a separate step:
drop(svt2)
svt[ , c(4,2,4) , interger(0)]dimnames(a) <- list(letters[1:5], NULL, LETTERS[1:3])
svt <- SparseArray(a)
svt[c("d", "a"), c(4,2,4), "C"]
svt2 \leq svt["e", c(4,2,4), , drop=FALKE]svt2
drop(svt2)
```

```
## Sanity checks:
svt2 <- svt[5:3, c(4,2,4), 2:3]
a2 \leq a [5:3, c(4,2,4), 2:3]
stopifnot(identical(as.array(svt2), a2), identical(svt2, SparseArray(a2)))
svt2 \leq svt[ , c(4,2,4), 2:3]
a2 \leftarrow a [, c(4,2,4), 2:3]
stopifnot(identical(as.array(svt2), a2), identical(svt2, SparseArray(a2)))
svt2 \leq svt[, c(4,2,4), -1]a2 \leftarrow a [, c(4,2,4), -1]
stopifnot(identical(as.array(svt2), a2), identical(svt2, SparseArray(a2)))
svt2 <- svt[ , c(4,2,4), 1]
a2 <- a [ , c(4,2,4), 1]
stopifnot(identical(as.array(svt2), a2), identical(svt2, SparseArray(a2)))
svt2 <- svt[ , c(4,2,4), 1, drop=FALSE]
a2 < -a [ , c(4,2,4), 1, drop=FALSE]stopifnot(identical(as.array(svt2), a2), identical(svt2, SparseArray(a2)))
svt2 \leftarrow drop(svt2)a2 \leftarrow drop(a2)stopifnot(identical(as.array(svt2), a2), identical(svt2, SparseArray(a2)))
svt2 <- svt[ , c(4,2,4), integer(0)]
a2 <- a [ , c(4,2,4), integer(0)]
stopifnot(identical(as.array(svt2), a2),
          identical(unname(svt2), unname(SparseArray(a2))))
svt2 <- svt[c("d", "a"), c(4,2,4), "C"]
a2 <- a [c("d", "a"), c(4,2,4), "C"]stopifnot(identical(as.array(svt2), a2), identical(svt2, SparseArray(a2)))
svt2 \leq svt["e", c(4,2,4),, drop=FALSE]
a2 <- a ["e", c(4,2,4), , drop=FALSE]stopifnot(identical(as.array(svt2), a2), identical(svt2, SparseArray(a2)))
svt2 \leftarrow drop(svt2)a2 \leftarrow drop(a2)stopifnot(identical(as.array(svt2), a2), identical(svt2, SparseArray(a2)))
```
SparseArray-summarization

*SparseArray summarization methods*

#### <span id="page-30-1"></span>**Description**

The [SparseArray](#page-17-1) package provides memory-efficient summarization methods for SparseArray objects. The following methods are supported at the moment:  $\text{anyNA}($ ,  $\text{any}()$ ,  $\text{all}()$ ,  $\text{min}()$ ,  $\text{max}()$ , range(), sum(), prod(), mean(), var(), sd().

More might be added in the future.

Note that these are *S4 generic functions* defined in base R and in the BiocGenerics package, with default methods defined in base R. This man page documents the methods defined for [SparseArray](#page-17-1) objects.

### <span id="page-31-0"></span>Details

All these methods operate *natively* on the [COO\\_SparseArray](#page-2-1) or [SVT\\_SparseArray](#page-33-1) representation, for maximum efficiency.

# Value

See man pages for the corresponding default methods in the **base** package (e.g. ?base:[:range](#page-0-0), ?base:: mean, etc...) for the value returned by these methods.

# See Also

- [SparseArray](#page-17-1) objects.
- The man pages for the various default methods defined in the base package e.g. base:[:range](#page-0-0), base:[:mean](#page-0-0), base:[:anyNA](#page-0-0), etc...

#### Examples

```
m0 <- matrix(0L, nrow=6, ncol=4)
m0[c(1:2, 8, 10, 15:17, 24)] \leftarrow (1:8)*10Lm0[5, 2] <- NA
svt0 <- as(m0, "SVT_SparseMatrix")
svt0
anyNA(svt0)
range(svt0)
range(svt0, na.rm=TRUE)
sum(svt0, na.rm=TRUE)
sd(svt0, na.rm=TRUE)
## Sanity checks:
stopifnot(
  identical(anyNA(svt0), anyNA(m0)),
  identical(range(svt0), range(m0)),
  identical(range(svt0, na.rm=TRUE), range(m0, na.rm=TRUE)),
  identical(sum(svt0), sum(m0)),
  identical(sum(svt0, na.rm=TRUE), sum(m0, na.rm=TRUE)),
  all.equal(sd(svt0, na.rm=TRUE), sd(m0, na.rm=TRUE))
\lambda
```
SparseMatrix-mult *SparseMatrix multiplication and cross-product*

#### <span id="page-31-1"></span>Description

Like ordinary matrices in base R, [SparseMatrix](#page-17-2) derivatives can be multiplied with the % $*$ % operator. They also support [crossprod\(](#page-0-0)) and [tcrossprod\(](#page-0-0)).

# <span id="page-32-0"></span>sparseMatrix-utils 33

# Value

The %\*%, crossprod() and tcrossprod() methods for [SparseMatrix](#page-17-2) objects always return an *ordinary* matrix of type() "double".

# See Also

- [%\\*%](#page-0-0) and [crossprod](#page-0-0) in base R.
- [SparseMatrix](#page-17-2) objects.
- S4Arrays:: type in the S4Arrays package to get the type of the elements of an array-like object.
- Ordinary [matrix](#page-0-0) objects in base R.

# Examples

```
m1 <- matrix(0L, nrow=15, ncol=6)
m1[c(2, 6, 12:17, 22:33, 55, 59:62, 90)] <- 101:126
svt1 <- as(m1, "SVT_SparseMatrix")
set.seed(333)
svt2 <- poissonSparseMatrix(nrow=6, ncol=7, density=0.2)
svt1 %*% svt2
m1 %*% svt2
## Unary crossprod() and tcrossprod():
crossprod(svt1) # same as t(svt1) %*% svt1
tcrossprod(svt1) # same as svt1 %*% t(svt1)
## Binary crossprod() and tcrossprod():
crossprod(svt1[1:6, ], svt2) # same as t(svt1[1:6, ]) %*% svt2<br>tcrossprod(svt1, t(svt2)) # same as svt1 %*% svt2
tcrossprod(svt1, t(svt2))## Sanity checks:
m12 \leq m1 %*% as.matrix(svt2)
stopifnot(
  identical(svt1 %*% svt2, m12),
  identical(m1 %*% svt2, m12),
  identical(crossprod(svt1), t(svt1) %*% svt1),
  identical(tcrossprod(svt1), svt1 %*% t(svt1)),
  identical(crossprod(svt1[1:6, ], svt2), t(svt1[1:6, ]) %*% svt2),
  identical(tcrossprod(svt1, t(svt2)), m12)
)
```
sparseMatrix-utils *Internal utilities to handle sparseMatrix derivatives*

# <span id="page-33-0"></span>Description

The SparseArray package defines some utilities to handle sparseMatrix derivatives (e.g. dgCMatrix and lgCMatrix objects) from the Matrix package. These are for internal use only.

# See Also

• [dgCMatrix](#page-0-0) objects implemented in the Matrix package.

SVT\_SparseArray-class *SVT\_SparseArray objects*

# <span id="page-33-1"></span>Description

The SVT\_SparseArray class is a new container for efficient in-memory representation of multidimensional sparse arrays. It uses the *SVT layout* to represent the nonzero multidimensional data internally.

An SVT\_SparseMatrix object is an SVT\_SparseArray object of 2 dimensions.

Note that SVT\_SparseArray and SVT\_SparseMatrix objects replace the older and less efficient [COO\\_SparseArray](#page-2-1) and COO\_SparseMatrix objects.

# Usage

## Constructor function: SVT\_SparseArray(x, type=NA)

### Arguments

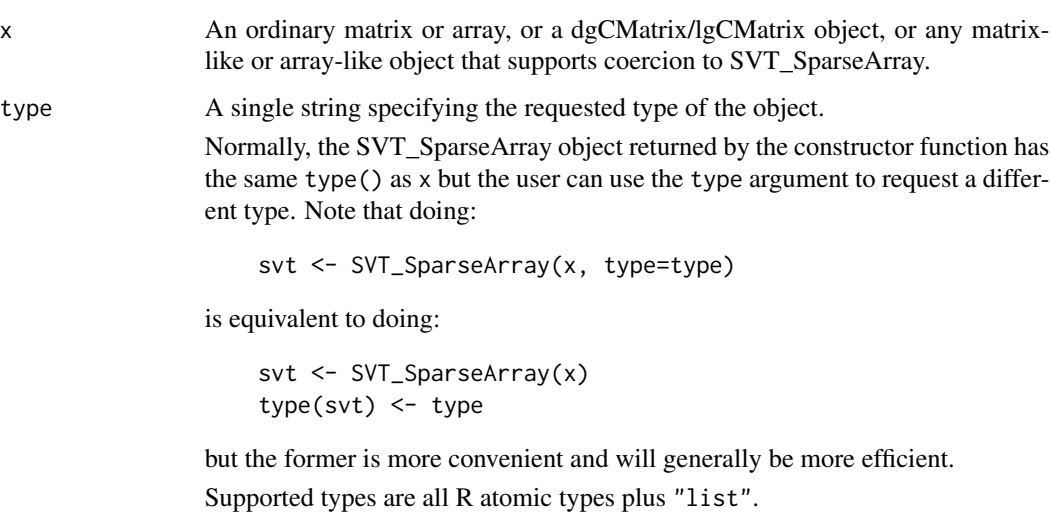

#### <span id="page-34-0"></span>Details

SVT\_[SparseArray](#page-17-1) is a concrete subclass of the SparseArray virtual class. This makes SVT\_SparseArray objects SparseArray derivatives.

The nonzero data in a SVT\_SparseArray object is stored in a *Sparse Vector Tree*. We'll refer to this internal data representation as the *SVT layout*. See the "SVT layout" section below for more information.

The SVT layout is similar to the CSC layout (compressed, sparse, column-oriented format) used by CsparseMatrix derivatives from the Matrix package, like dgCMatrix or lgCMatrix objects, but with the following improvements:

- The SVT layout supports sparse arrays of arbitrary dimensions.
- With the SVT layout, the sparse data can be of any type. Whereas CsparseMatrix derivatives only support sparse data of type "double" or "logical" at the moment.
- The SVT layout imposes no limit on the number of nonzero elements that can be stored. With  $dgCMatrix/lgCMatrix$  objects, this number must be  $\lt 2^{\wedge}31$ .
- Overall, the SVT layout allows more efficient operations on SVT\_SparseArray objects.

#### Value

An SVT\_SparseArray or SVT\_SparseMatrix object.

#### SVT layout

An SVT (Sparse Vector Tree) is a tree of depth  $N - 1$  where N is the number of dimensions of the sparse array.

The leaves in the tree can only be of two kinds: NULL or *leaf vector*. Leaves that are leaf vectors can only be found at the deepest level in the tree (i.e. at depth  $N - 1$ ). All leaves found at a lower depth must be NULLs.

A leaf vector represents a sparse vector of length equal to the first dimension of the sparse array. This is done using a set of offset/value pairs sorted by strictly ascending offset. More precisely, a leaf vector is represented by an ordinary list of 2 parallel vectors:

- 1. an integer vector of offsets (i.e. 0-based positions);
- 2. a vector (atomic or list) of nonzero values.

The 2nd vector determines the type of the leaf vector i.e. "double", "integer", "logical", etc... All the leaf vectors in the SVT have the type of the sparse array.

#### Examples:

- An SVT\_SparseArray object with 1 dimension has its nonzero data stored in an SVT of depth 0. Such SVT is represented by a single "leaf vector".
- An SVT\_SparseArray object with 2 dimensions has its nonzero data stored in an SVT of depth 1. Such SVT is represented by a list of length the extend of the 2nd dimension (number of columns). Each list element is an SVT of depth 0 (as described above), or a NULL if the corresponding column is empty (i.e. has no nonzero data).

For example, the nonzero data of an 8-column sparse matrix will be stored in an SVT that looks like this:

<span id="page-35-0"></span>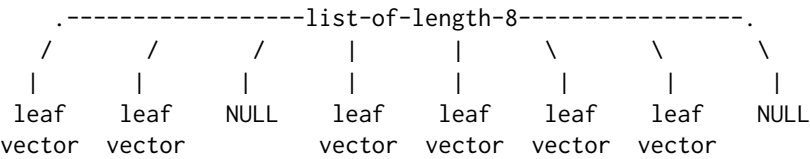

The NULL leaves represent the empty columns (i.e. the columns with no nonzero elements).

• An SVT\_SparseArray object with 3 dimensions has its nonzero data stored in an SVT of depth 2. Such SVT is represented by a list of length the extend of the 3rd dimension. Each list element must be an SVT of depth 1 (as described above) that stores the nonzero data of the corresponding 2D slice, or a NULL if the 2D slice is empty (i.e. has no nonzero data).

#### See Also

- The [SparseArray](#page-17-1) class for the virtual parent class of COO\_SparseArray and SVT\_SparseArray.
- S4 classes [dgCMatrix](#page-0-0) and [lgCMatrix](#page-0-0) defined in the **Matrix** package, for the de facto standard of sparse matrix representations in the R ecosystem.
- Virtual class [CsparseMatrix](#page-0-0) defined in the Matrix package for the parent class of all classes that use the "CSC layout".
- Ordinary [array](#page-0-0) objects in base R.

```
## ---------------------------------------------------------------------
## EXAMPLE 1
## ---------------------------------------------------------------------
m0 <- matrix(0L, nrow=6, ncol=4)
m0[c(1:2, 8, 10, 15:17, 24)] \leftarrow (1:8)*10Lm0
svt0 <- as(m0, "SVT_SparseMatrix")
svt0
## CSC (Compressed sparse column) layout vs SVT layout:
dgcm <- as(m0, "dgCMatrix")
dgcm@x
dgcm@i
dgcm@p
str(svt0)
## ---------------------------------------------------------------------
## EXAMPLE 2
## ---------------------------------------------------------------------
m1 <- matrix(rpois(54e6, lambda=0.4), ncol=1200)
## Note that 'SparseArray(m1)' can also be used for this:
svt1 <- SVT_SparseArray(m1)
svt1
```

```
dgcm1 <- as(m1, "dgCMatrix")
## Compare type and memory footprint:
type(svt1)
object.size(svt1)
type(dgcm1)
object.size(dgcm1)
## Transpose:
```

```
system.time(svt <- t(t(svt1)))
system.time(dgcm <- t(t(dgcm1)))
identical(svt, svt1)
identical(dgcm, dgcm1)
```

```
## rbind():
m2 <- matrix(rpois(45e6, lambda=0.4), ncol=1200)
svt2 <- SVT_SparseArray(m2)
dgcm2 <- as(m2, "dgCMatrix")
```

```
system.time(rbind(svt1, svt2))
system.time(rbind(dgcm1, dgcm2))
```
# <span id="page-37-0"></span>**Index**

!,SparseArray-method *(*SparseArray-Ops-methods*)*, [28](#page-27-0) ∗ algebra matrixStats-methods, [8](#page-7-0) rowsum-methods, [17](#page-16-0) SparseArray-Ops-methods, [28](#page-27-0) SparseArray-summarization, [31](#page-30-0) ∗ arith matrixStats-methods, [8](#page-7-0) rowsum-methods, [17](#page-16-0) SparseArray-Math-methods, [25](#page-24-0) SparseArray-Ops-methods, [28](#page-27-0) SparseArray-summarization, [31](#page-30-0) ∗ array extract\_sparse\_array, [5](#page-4-0) matrixStats-methods, [8](#page-7-0) read\_block\_as\_sparse, [15](#page-14-0) rowsum-methods, [17](#page-16-0) SparseArray-abind, [21](#page-20-0) SparseArray-aperm, [23](#page-22-0) SparseArray-Complex-methods, [24](#page-23-0) SparseArray-dim-tuning, [24](#page-23-0) SparseArray-Math-methods, [25](#page-24-0) SparseArray-misc-methods, [26](#page-25-0) SparseArray-Ops-methods, [28](#page-27-0) SparseArray-subassignment, [29](#page-28-0) SparseArray-subsetting, [30](#page-29-0) SparseArray-summarization, [31](#page-30-0) SparseMatrix-mult, [32](#page-31-0) sparseMatrix-utils, [33](#page-32-0) ∗ classes COO\_SparseArray-class, [3](#page-2-0) SparseArray, [18](#page-17-0) SVT\_SparseArray-class, [34](#page-33-0) ∗ complex SparseArray-Complex-methods, [24](#page-23-0) ∗ internal extract\_sparse\_array, [5](#page-4-0) read\_block\_as\_sparse, [15](#page-14-0)

sparseMatrix-utils, [33](#page-32-0) ∗ manip SparseArray-abind, [21](#page-20-0) ∗ methods COO\_SparseArray-class, [3](#page-2-0) extract\_sparse\_array, [5](#page-4-0) matrixStats-methods, [8](#page-7-0) read\_block\_as\_sparse, [15](#page-14-0) rowsum-methods, [17](#page-16-0) SparseArray, [18](#page-17-0) SparseArray-abind, [21](#page-20-0) SparseArray-aperm, [23](#page-22-0) SparseArray-Complex-methods, [24](#page-23-0) SparseArray-dim-tuning, [24](#page-23-0) SparseArray-Math-methods, [25](#page-24-0) SparseArray-misc-methods, [26](#page-25-0) SparseArray-Ops-methods, [28](#page-27-0) SparseArray-subassignment, [29](#page-28-0) SparseArray-subsetting, [30](#page-29-0) SparseArray-summarization, [31](#page-30-0) SparseMatrix-mult, [32](#page-31-0) sparseMatrix-utils, [33](#page-32-0) SVT\_SparseArray-class, [34](#page-33-0) ∗ utilities randomSparseArray, [11](#page-10-0) readSparseCSV, [13](#page-12-0) +,SparseArray,missing-method *(*SparseArray-Ops-methods*)*, [28](#page-27-0) -,SparseArray,missing-method *(*SparseArray-Ops-methods*)*, [28](#page-27-0) [, *[30](#page-29-0)* [,SVT\_SparseArray,ANY,ANY,ANY-method *(*SparseArray-subsetting*)*, [30](#page-29-0) [<-,SVT\_SparseArray,ANY,ANY,ANY-method *(*SparseArray-subassignment*)*, [29](#page-28-0) %\*%,ANY,SVT\_SparseMatrix-method *(*SparseMatrix-mult*)*, [32](#page-31-0) %\*%,SVT\_SparseMatrix,ANY-method

*(*SparseMatrix-mult*)*, [32](#page-31-0)

%\*%,SVT\_SparseMatrix,SVT\_SparseMatrix-method cbind, *[22](#page-21-0) (*SparseMatrix-mult*)*, [32](#page-31-0) %\*%,SVT\_SparseMatrix,matrix-method *(*SparseMatrix-mult*)*, [32](#page-31-0) %\*%,matrix,SVT\_SparseMatrix-method *(*SparseMatrix-mult*)*, [32](#page-31-0) %\*%, *[33](#page-32-0)* abind, *[22](#page-21-0)* abind,SparseArray-method *(*SparseArray-abind*)*, [21](#page-20-0) anyNA, *[32](#page-31-0)* anyNA,SparseArray-method *(*SparseArray-summarization*)*, [31](#page-30-0) aperm, *[23](#page-22-0)* aperm,COO\_SparseArray-method *(*SparseArray-aperm*)*, [23](#page-22-0) aperm,SVT\_SparseArray-method *(*SparseArray-aperm*)*, [23](#page-22-0) aperm.COO\_SparseArray *(*SparseArray-aperm*)*, [23](#page-22-0) aperm.SVT\_SparseArray *(*SparseArray-aperm*)*, [23](#page-22-0) Arith,array,SVT\_SparseArray-method *(*SparseArray-Ops-methods*)*, [28](#page-27-0) Arith,SVT\_SparseArray,array-method *(*SparseArray-Ops-methods*)*, [28](#page-27-0) Arith,SVT\_SparseArray,SVT\_SparseArray-method *(*SparseArray-Ops-methods*)*, [28](#page-27-0) Arith,SVT\_SparseArray,vector-method *(*SparseArray-Ops-methods*)*, [28](#page-27-0) Arith,vector,SVT\_SparseArray-method *(*SparseArray-Ops-methods*)*, [28](#page-27-0) Array, *[19,](#page-18-0) [20](#page-19-0)* array, *[4](#page-3-0)*, *[20](#page-19-0)*, *[22](#page-21-0)[–30](#page-29-0)*, *[36](#page-35-0)* ArrayGrid, *[16](#page-15-0)* arrayInd, *[3,](#page-2-0) [4](#page-3-0)* ArrayViewport, *[16](#page-15-0)* as.array,COO\_SparseArray-method *(*COO\_SparseArray-class*)*, [3](#page-2-0) as.array,SVT\_SparseArray-method *(*SVT\_SparseArray-class*)*, [34](#page-33-0) as.array.COO\_SparseArray *(*COO\_SparseArray-class*)*, [3](#page-2-0) as.array.SVT\_SparseArray *(*SVT\_SparseArray-class*)*, [34](#page-33-0) bindROWS,SparseArray-method *(*SparseArray-abind*)*, [21](#page-20-0)

cbind,SparseArray-method *(*SparseArray-abind*)*, [21](#page-20-0) class:COO\_SparseArray *(*COO\_SparseArray-class*)*, [3](#page-2-0) class:COO\_SparseMatrix *(*COO\_SparseArray-class*)*, [3](#page-2-0) class:NULL\_OR\_list *(*SVT\_SparseArray-class*)*, [34](#page-33-0) class:SparseArray *(*SparseArray*)*, [18](#page-17-0) class:SparseMatrix *(*SparseArray*)*, [18](#page-17-0) class:SVT\_SparseArray *(*SVT\_SparseArray-class*)*, [34](#page-33-0) class:SVT\_SparseMatrix *(*SVT\_SparseArray-class*)*, [34](#page-33-0) coerce,ANY,COO\_SparseArray-method *(*COO\_SparseArray-class*)*, [3](#page-2-0) coerce,ANY,COO\_SparseMatrix-method *(*COO\_SparseArray-class*)*, [3](#page-2-0) coerce,ANY,SparseArray-method *(*SVT\_SparseArray-class*)*, [34](#page-33-0) coerce,ANY,SparseMatrix-method *(*SVT\_SparseArray-class*)*, [34](#page-33-0) coerce,Array,CsparseMatrix-method *(*sparseMatrix-utils*)*, [33](#page-32-0) coerce,Array,dgCMatrix-method *(*sparseMatrix-utils*)*, [33](#page-32-0) coerce,Array,dgRMatrix-method *(*sparseMatrix-utils*)*, [33](#page-32-0) coerce,Array,lgCMatrix-method *(*sparseMatrix-utils*)*, [33](#page-32-0) coerce,Array,lgRMatrix-method *(*sparseMatrix-utils*)*, [33](#page-32-0) coerce,Array,RsparseMatrix-method *(*sparseMatrix-utils*)*, [33](#page-32-0) coerce,Array,sparseMatrix-method *(*sparseMatrix-utils*)*, [33](#page-32-0) coerce,array,SVT\_SparseArray-method *(*SVT\_SparseArray-class*)*, [34](#page-33-0) coerce,COO\_SparseArray,COO\_SparseMatrix-method *(*COO\_SparseArray-class*)*, [3](#page-2-0) coerce,COO\_SparseArray,SVT\_SparseArray-method *(*SVT\_SparseArray-class*)*, [34](#page-33-0) coerce,COO\_SparseMatrix,COO\_SparseArray-method *(*COO\_SparseArray-class*)*, [3](#page-2-0) coerce,COO\_SparseMatrix,dgCMatrix-method *(*COO\_SparseArray-class*)*, [3](#page-2-0) coerce,COO\_SparseMatrix,dgRMatrix-method

*(*COO\_SparseArray-class*)*, [3](#page-2-0) coerce,COO\_SparseMatrix,lgCMatrix-method *(*COO\_SparseArray-class*)*, [3](#page-2-0) coerce,COO\_SparseMatrix,lgRMatrix-method *(*COO\_SparseArray-class*)*, [3](#page-2-0) coerce,COO\_SparseMatrix,SparseArray-method *(*COO\_SparseArray-class*)*, [3](#page-2-0) coerce,COO\_SparseMatrix,SVT\_SparseMatrix-method colMeans *(*matrixStats-methods*)*, [8](#page-7-0) *(*SVT\_SparseArray-class*)*, [34](#page-33-0) coerce,CsparseMatrix,SVT\_SparseMatrix-method *(*SVT\_SparseArray-class*)*, [34](#page-33-0) coerce,dgCMatrix,COO\_SparseMatrix-method *(*COO\_SparseArray-class*)*, [3](#page-2-0) coerce,dgRMatrix,COO\_SparseMatrix-method *(*COO\_SparseArray-class*)*, [3](#page-2-0) coerce,lgCMatrix,COO\_SparseMatrix-method *(*COO\_SparseArray-class*)*, [3](#page-2-0) coerce,lgRMatrix,COO\_SparseMatrix-method *(*COO\_SparseArray-class*)*, [3](#page-2-0) coerce,Matrix,COO\_SparseArray-method *(*COO\_SparseArray-class*)*, [3](#page-2-0) coerce,Matrix,SVT\_SparseArray-method *(*SVT\_SparseArray-class*)*, [34](#page-33-0) coerce,matrix,SVT\_SparseMatrix-method *(*SVT\_SparseArray-class*)*, [34](#page-33-0) coerce,RsparseMatrix,SparseArray-method *(*SVT\_SparseArray-class*)*, [34](#page-33-0) coerce,RsparseMatrix,SparseMatrix-method *(*SVT\_SparseArray-class*)*, [34](#page-33-0) coerce,SVT\_SparseArray,COO\_SparseArray-method colSums,SVT\_SparseArray-method *(*SVT\_SparseArray-class*)*, [34](#page-33-0) coerce,SVT\_SparseArray,SVT\_SparseMatrix-method colVars, *[9](#page-8-0) (*SVT\_SparseArray-class*)*, [34](#page-33-0) coerce,SVT\_SparseMatrix,COO\_SparseMatrix-meth**od**lVars,SVT\_SparseArray-method *(*SVT\_SparseArray-class*)*, [34](#page-33-0) coerce,SVT\_SparseMatrix,dgCMatrix-method *(*SVT\_SparseArray-class*)*, [34](#page-33-0) coerce,SVT\_SparseMatrix,lgCMatrix-method *(*SVT\_SparseArray-class*)*, [34](#page-33-0) coerce,SVT\_SparseMatrix,SparseArray-method *(*SVT\_SparseArray-class*)*, [34](#page-33-0) coerce, SVT\_SparseMatrix, SVT\_SparseArray-methodompare, SVT\_SparseArray, vector-method *(*SVT\_SparseArray-class*)*, [34](#page-33-0) colAlls *(*matrixStats-methods*)*, [8](#page-7-0) colAlls,SVT\_SparseArray-method *(*matrixStats-methods*)*, [8](#page-7-0) colAnyNAs *(*matrixStats-methods*)*, [8](#page-7-0) colAnyNAs,SVT\_SparseArray-method *(*matrixStats-methods*)*, [8](#page-7-0) colAnys *(*matrixStats-methods*)*, [8](#page-7-0) colAnys,SVT\_SparseArray-method *(*matrixStats-methods*)*, [8](#page-7-0) colMaxs *(*matrixStats-methods*)*, [8](#page-7-0) colMaxs,SVT\_SparseArray-method *(*matrixStats-methods*)*, [8](#page-7-0) colMeans,SVT\_SparseArray-method *(*matrixStats-methods*)*, [8](#page-7-0) colMedians *(*matrixStats-methods*)*, [8](#page-7-0) colMedians,SVT\_SparseArray-method *(*matrixStats-methods*)*, [8](#page-7-0) colMins *(*matrixStats-methods*)*, [8](#page-7-0) colMins,SVT\_SparseArray-method *(*matrixStats-methods*)*, [8](#page-7-0) colProds *(*matrixStats-methods*)*, [8](#page-7-0) colProds,SVT\_SparseArray-method *(*matrixStats-methods*)*, [8](#page-7-0) colRanges, *[9](#page-8-0)* colRanges *(*matrixStats-methods*)*, [8](#page-7-0) colRanges,SVT\_SparseArray-method *(*matrixStats-methods*)*, [8](#page-7-0) colSds *(*matrixStats-methods*)*, [8](#page-7-0) colSds,SVT\_SparseArray-method *(*matrixStats-methods*)*, [8](#page-7-0) colsum, *[17](#page-16-0)* colSums, *[9](#page-8-0)* colSums *(*matrixStats-methods*)*, [8](#page-7-0) *(*matrixStats-methods*)*, [8](#page-7-0) colVars *(*matrixStats-methods*)*, [8](#page-7-0) *(*matrixStats-methods*)*, [8](#page-7-0) Compare,array,SVT\_SparseArray-method *(*SparseArray-Ops-methods*)*, [28](#page-27-0) Compare,SVT\_SparseArray,array-method *(*SparseArray-Ops-methods*)*, [28](#page-27-0) Compare,SVT\_SparseArray,SVT\_SparseArray-method *(*SparseArray-Ops-methods*)*, [28](#page-27-0) *(*SparseArray-Ops-methods*)*, [28](#page-27-0) Compare,vector,SVT\_SparseArray-method *(*SparseArray-Ops-methods*)*, [28](#page-27-0) Complex,SVT\_SparseArray-method *(*SparseArray-Complex-methods*)*, [24](#page-23-0)

COO\_SparseArray, *[7](#page-6-0)*, *[16](#page-15-0)*, *[18](#page-17-0)[–20](#page-19-0)*, *[25](#page-24-0)[–28](#page-27-0)*, *[32](#page-31-0)*, *[34](#page-33-0)* COO\_SparseArray *(*COO\_SparseArray-class*)*, [3](#page-2-0) COO\_SparseArray-class, [3](#page-2-0) COO\_SparseMatrix, *[19](#page-18-0)* COO\_SparseMatrix *(*COO\_SparseArray-class*)*, [3](#page-2-0) COO\_SparseMatrix-class *(*COO\_SparseArray-class*)*, [3](#page-2-0) crossprod, *[32,](#page-31-0) [33](#page-32-0)* crossprod,ANY,SVT\_SparseMatrix-method *(*SparseMatrix-mult*)*, [32](#page-31-0) crossprod,matrix,SVT\_SparseMatrix-method *(*SparseMatrix-mult*)*, [32](#page-31-0) crossprod,SVT\_SparseMatrix,ANY-method *(*SparseMatrix-mult*)*, [32](#page-31-0) crossprod,SVT\_SparseMatrix,matrix-method *(*SparseMatrix-mult*)*, [32](#page-31-0) crossprod,SVT\_SparseMatrix,missing-method *(*SparseMatrix-mult*)*, [32](#page-31-0) crossprod,SVT\_SparseMatrix,SVT\_SparseMatrix-method Lindex2Mindex, *[3,](#page-2-0) [4](#page-3-0) (*SparseMatrix-mult*)*, [32](#page-31-0) CsparseMatrix, *[36](#page-35-0)*

dgCMatrix, *[4](#page-3-0)*, *[7](#page-6-0)*, *[14](#page-13-0)*, *[16,](#page-15-0) [17](#page-16-0)*, *[20](#page-19-0)*, *[34](#page-33-0)*, *[36](#page-35-0)* dgRMatrix, *[20](#page-19-0)* dim, *[25](#page-24-0)* dim,SparseArray-method *(*SparseArray*)*, [18](#page-17-0) dim-tuning *(*SparseArray-dim-tuning*)*, [24](#page-23-0) dim<- *(*SparseArray-dim-tuning*)*, [24](#page-23-0) dim\_tuning *(*SparseArray-dim-tuning*)*, [24](#page-23-0) dimnames, SparseArray-method *(*SparseArray*)*, [18](#page-17-0) dimnames<-,SparseArray,ANY-method *(*SparseArray*)*, [18](#page-17-0) drop, *[25](#page-24-0)*, *[30](#page-29-0)* drop *(*SparseArray-dim-tuning*)*, [24](#page-23-0) extract\_array, *[6,](#page-5-0) [7](#page-6-0)* extract\_array,COO\_SparseArray-method *(*SparseArray-subsetting*)*, [30](#page-29-0) extract\_array,SVT\_SparseArray-method *(*SparseArray-subsetting*)*, [30](#page-29-0) extract\_sparse\_array, [5,](#page-4-0) *[16](#page-15-0)* extract\_sparse\_array,ANY-method

*(*extract\_sparse\_array*)*, [5](#page-4-0) extract\_sparse\_array,COO\_SparseArray-method NULL\_OR\_list-class *(*SparseArray-subsetting*)*, [30](#page-29-0)

extract\_sparse\_array,SVT\_SparseArray-method *(*SparseArray-subsetting*)*, [30](#page-29-0) ineffective-dims *(*SparseArray-dim-tuning*)*, [24](#page-23-0) ineffective\_dims *(*SparseArray-dim-tuning*)*, [24](#page-23-0) is.infinite, *[27](#page-26-0)* is.infinite,COO\_SparseArray-method *(*SparseArray-misc-methods*)*, [26](#page-25-0) is.na, *[27](#page-26-0)* is.na,COO\_SparseArray-method *(*SparseArray-misc-methods*)*, [26](#page-25-0) is.nan,COO\_SparseArray-method *(*SparseArray-misc-methods*)*, [26](#page-25-0) is\_sparse, *[6,](#page-5-0) [7](#page-6-0)*, *[16](#page-15-0)*, *[20](#page-19-0)* is\_sparse,SparseArray-method *(*SparseArray*)*, [18](#page-17-0)

lgCMatrix, *[4](#page-3-0)*, *[20](#page-19-0)*, *[36](#page-35-0)* Logic,array,SVT\_SparseArray-method *(*SparseArray-Ops-methods*)*, [28](#page-27-0) Logic,SVT\_SparseArray,array-method *(*SparseArray-Ops-methods*)*, [28](#page-27-0) Logic,SVT\_SparseArray,SVT\_SparseArray-method *(*SparseArray-Ops-methods*)*, [28](#page-27-0) Logic,SVT\_SparseArray,vector-method *(*SparseArray-Ops-methods*)*, [28](#page-27-0) Logic,vector,SVT\_SparseArray-method *(*SparseArray-Ops-methods*)*, [28](#page-27-0)

Math,SVT\_SparseArray-method *(*SparseArray-Math-methods*)*, [25](#page-24-0) matrix, *[33](#page-32-0)* matrixStats-methods, [8](#page-7-0) matrixStats\_methods, *[20](#page-19-0)* matrixStats\_methods *(*matrixStats-methods*)*, [8](#page-7-0) mean, *[32](#page-31-0)* mean,SparseArray-method *(*SparseArray-summarization*)*, [31](#page-30-0)

nchar, *[27](#page-26-0)* nchar,COO\_SparseArray-method *(*SparseArray-misc-methods*)*, [26](#page-25-0) NULL\_OR\_list *(*SVT\_SparseArray-class*)*, [34](#page-33-0) *(*SVT\_SparseArray-class*)*, [34](#page-33-0)

nzcoo *(*COO\_SparseArray-class*)*, [3](#page-2-0) nzcoo,COO\_SparseArray-method *(*COO\_SparseArray-class*)*, [3](#page-2-0) nzcount *(*SparseArray*)*, [18](#page-17-0) nzcount,COO\_SparseArray-method *(*COO\_SparseArray-class*)*, [3](#page-2-0) nzcount,CsparseMatrix-method *(*SparseArray*)*, [18](#page-17-0) nzcount,RsparseMatrix-method *(*SparseArray*)*, [18](#page-17-0) nzcount,SVT\_SparseArray-method *(*SVT\_SparseArray-class*)*, [34](#page-33-0) nzdata *(*COO\_SparseArray-class*)*, [3](#page-2-0) nzdata,COO\_SparseArray-method *(*COO\_SparseArray-class*)*, [3](#page-2-0) nzvals *(*SparseArray*)*, [18](#page-17-0) nzvals,ANY-method *(*SparseArray*)*, [18](#page-17-0) nzvals,dgCMatrix-method *(*SparseArray*)*, [18](#page-17-0) nzvals,lgCMatrix-method *(*SparseArray*)*, [18](#page-17-0) nzwhich *(*SparseArray*)*, [18](#page-17-0) nzwhich,ANY-method *(*SparseArray*)*, [18](#page-17-0) nzwhich,COO\_SparseArray-method *(*COO\_SparseArray-class*)*, [3](#page-2-0) nzwhich,CsparseMatrix-method *(*SparseArray*)*, [18](#page-17-0) nzwhich,SVT\_SparseArray-method *(*SVT\_SparseArray-class*)*, [34](#page-33-0) poissonSparseArray *(*randomSparseArray*)*, [11](#page-10-0)

poissonSparseMatrix *(*randomSparseArray*)*, [11](#page-10-0)

randomSparseArray, [11,](#page-10-0) *[20](#page-19-0)* randomSparseMatrix *(*randomSparseArray*)*, [11](#page-10-0) range, *[32](#page-31-0)* range,COO\_SparseArray-method *(*SparseArray-summarization*)*, [31](#page-30-0) range,SVT\_SparseArray-method *(*SparseArray-summarization*)*, [31](#page-30-0) range.COO\_SparseArray *(*SparseArray-summarization*)*, [31](#page-30-0) range.SVT\_SparseArray *(*SparseArray-summarization*)*, [31](#page-30-0) rbind,SparseArray-method *(*SparseArray-abind*)*, [21](#page-20-0)

read\_block, *[15,](#page-14-0) [16](#page-15-0)* read\_block\_as\_dense, *[16](#page-15-0)* read\_block\_as\_sparse, *[6,](#page-5-0) [7](#page-6-0)*, [15](#page-14-0) read\_block\_as\_sparse,ANY-method *(*read\_block\_as\_sparse*)*, [15](#page-14-0) readSparseCSV, [13,](#page-12-0) *[20](#page-19-0)* readSparseTable *(*readSparseCSV*)*, [13](#page-12-0) round,SVT\_SparseArray-method *(*SparseArray-Math-methods*)*, [25](#page-24-0) rowAlls *(*matrixStats-methods*)*, [8](#page-7-0) rowAlls,SVT\_SparseArray-method *(*matrixStats-methods*)*, [8](#page-7-0) rowAnyNAs *(*matrixStats-methods*)*, [8](#page-7-0) rowAnyNAs,SVT\_SparseArray-method *(*matrixStats-methods*)*, [8](#page-7-0) rowAnys *(*matrixStats-methods*)*, [8](#page-7-0) rowAnys,SVT\_SparseArray-method *(*matrixStats-methods*)*, [8](#page-7-0) rowMaxs *(*matrixStats-methods*)*, [8](#page-7-0) rowMaxs,SVT\_SparseArray-method *(*matrixStats-methods*)*, [8](#page-7-0) rowMeans *(*matrixStats-methods*)*, [8](#page-7-0) rowMeans,SVT\_SparseArray-method *(*matrixStats-methods*)*, [8](#page-7-0) rowMedians *(*matrixStats-methods*)*, [8](#page-7-0) rowMedians,SVT\_SparseArray-method *(*matrixStats-methods*)*, [8](#page-7-0) rowMins *(*matrixStats-methods*)*, [8](#page-7-0) rowMins,SVT\_SparseArray-method *(*matrixStats-methods*)*, [8](#page-7-0) rowProds *(*matrixStats-methods*)*, [8](#page-7-0) rowProds,SVT\_SparseArray-method *(*matrixStats-methods*)*, [8](#page-7-0) rowRanges *(*matrixStats-methods*)*, [8](#page-7-0) rowRanges,SVT\_SparseArray-method *(*matrixStats-methods*)*, [8](#page-7-0) rowSds *(*matrixStats-methods*)*, [8](#page-7-0) rowSds,SVT\_SparseArray-method *(*matrixStats-methods*)*, [8](#page-7-0) rowsum, *[17](#page-16-0)* rowsum,dgCMatrix-method *(*rowsum-methods*)*, [17](#page-16-0) rowsum,SVT\_SparseMatrix-method *(*rowsum-methods*)*, [17](#page-16-0) rowsum-methods, [17](#page-16-0) rowsum.dgCMatrix *(*rowsum-methods*)*, [17](#page-16-0) rowsum.SVT\_SparseMatrix *(*rowsum-methods*)*, [17](#page-16-0)

#### $I<sub>N</sub>$  and  $I<sub>3</sub>$  and  $I<sub>43</sub>$

rowsum\_methods, *[20](#page-19-0)*

rowsum\_methods *(*rowsum-methods*)*, [17](#page-16-0) rowSums *(*matrixStats-methods*)*, [8](#page-7-0) rowSums,SVT\_SparseArray-method *(*matrixStats-methods*)*, [8](#page-7-0) rowVars, *[9](#page-8-0)* rowVars *(*matrixStats-methods*)*, [8](#page-7-0) rowVars,SVT\_SparseArray-method *(*matrixStats-methods*)*, [8](#page-7-0) rpois, *[12](#page-11-0)* rsparsematrix, *[12](#page-11-0)* S4groupGeneric, *[24](#page-23-0)[–26](#page-25-0)*, *[28](#page-27-0)* sd, SparseArray-method *(*SparseArray-summarization*)*, [31](#page-30-0) show,SparseArray-method *(*SparseArray*)*, [18](#page-17-0) signif,SVT\_SparseArray-method *(*SparseArray-Math-methods*)*, [25](#page-24-0) SparseArray, *[4](#page-3-0)*, *[6](#page-5-0)[–8](#page-7-0)*, *[11,](#page-10-0) [12](#page-11-0)*, *[14](#page-13-0)*, *[16](#page-15-0)*, [18,](#page-17-0) *[21](#page-20-0)[–32](#page-31-0)*, *[35,](#page-34-0) [36](#page-35-0)* SparseArray-abind, [21](#page-20-0) SparseArray-aperm, [23](#page-22-0) SparseArray-Arith *(*SparseArray-Ops-methods*)*, [28](#page-27-0) SparseArray-class *(*SparseArray*)*, [18](#page-17-0) SparseArray-combine *(*SparseArray-abind*)*, [21](#page-20-0) SparseArray-Compare *(*SparseArray-Ops-methods*)*, [28](#page-27-0) SparseArray-Complex *(*SparseArray-Complex-methods*)*, [24](#page-23-0) SparseArray-Complex-methods, [24](#page-23-0) SparseArray-dim-tuning, [24](#page-23-0) SparseArray-ineffective-dims *(*SparseArray-dim-tuning*)*, [24](#page-23-0) SparseArray-Logic *(*SparseArray-Ops-methods*)*, [28](#page-27-0) SparseArray-Math *(*SparseArray-Math-methods*)*, [25](#page-24-0) SparseArray-Math-methods, [25](#page-24-0) SparseArray-Math2 *(*SparseArray-Math-methods*)*, [25](#page-24-0) SparseArray-Math2-methods *(*SparseArray-Math-methods*)*, [25](#page-24-0) SparseArray-misc *(*SparseArray-misc-methods*)*, [26](#page-25-0) SparseArray-misc-methods, [26](#page-25-0)

SparseArray-Ops *(*SparseArray-Ops-methods*)*, [28](#page-27-0) SparseArray-Ops-methods, [28](#page-27-0) SparseArray-subassignment, [29](#page-28-0) SparseArray-subsetting, [30](#page-29-0) SparseArray-summarization, [31](#page-30-0) SparseArray-transposition *(*SparseArray-aperm*)*, [23](#page-22-0) SparseArray\_abind, *[20](#page-19-0)* SparseArray\_abind *(*SparseArray-abind*)*, [21](#page-20-0) SparseArray\_aperm *(*SparseArray-aperm*)*, [23](#page-22-0) SparseArray\_Arith *(*SparseArray-Ops-methods*)*, [28](#page-27-0) SparseArray\_combine *(*SparseArray-abind*)*, [21](#page-20-0) SparseArray\_Compare *(*SparseArray-Ops-methods*)*, [28](#page-27-0) SparseArray\_Complex, *[20](#page-19-0)* SparseArray\_Complex *(*SparseArray-Complex-methods*)*, [24](#page-23-0) SparseArray\_Complex\_methods *(*SparseArray-Complex-methods*)*, [24](#page-23-0) SparseArray\_dim\_tuning *(*SparseArray-dim-tuning*)*, [24](#page-23-0) SparseArray\_ineffective\_dims *(*SparseArray-dim-tuning*)*, [24](#page-23-0) SparseArray\_Logic *(*SparseArray-Ops-methods*)*, [28](#page-27-0) SparseArray\_Math, *[20](#page-19-0)* SparseArray\_Math *(*SparseArray-Math-methods*)*, [25](#page-24-0) SparseArray\_Math2 *(*SparseArray-Math-methods*)*, [25](#page-24-0) SparseArray\_Math2\_methods *(*SparseArray-Math-methods*)*, [25](#page-24-0) SparseArray\_Math\_methods *(*SparseArray-Math-methods*)*, [25](#page-24-0) SparseArray\_misc, *[20](#page-19-0)* SparseArray\_misc *(*SparseArray-misc-methods*)*, [26](#page-25-0) SparseArray\_misc\_methods *(*SparseArray-misc-methods*)*, [26](#page-25-0) SparseArray\_Ops, *[20](#page-19-0)* SparseArray\_Ops

*(*SparseArray-Ops-methods*)*, [28](#page-27-0) SparseArray\_Ops\_methods *(*SparseArray-Ops-methods*)*, [28](#page-27-0) SparseArray\_subassignment, *[20](#page-19-0)* SparseArray\_subassignment *(*SparseArray-subassignment*)*, [29](#page-28-0) SparseArray\_subsetting, *[20](#page-19-0)* SparseArray\_subsetting *(*SparseArray-subsetting*)*, [30](#page-29-0) SparseArray\_summarization, *[20](#page-19-0)* SparseArray\_summarization *(*SparseArray-summarization*)*, [31](#page-30-0) SparseArray\_transposition *(*SparseArray-aperm*)*, [23](#page-22-0) SparseMatrix, *[12](#page-11-0)*, *[14](#page-13-0)*, *[17](#page-16-0)*, *[21](#page-20-0)*, *[32,](#page-31-0) [33](#page-32-0)* SparseMatrix *(*SparseArray*)*, [18](#page-17-0) SparseMatrix-class *(*SparseArray*)*, [18](#page-17-0) SparseMatrix-mult, [32](#page-31-0) sparseMatrix-utils, [33](#page-32-0) SparseMatrix\_mult, *[20](#page-19-0)* SparseMatrix\_mult *(*SparseMatrix-mult*)*, [32](#page-31-0) sparseMatrix\_utils *(*sparseMatrix-utils*)*, [33](#page-32-0) sparsity *(*SparseArray*)*, [18](#page-17-0) SVT\_SparseArray, *[3,](#page-2-0) [4](#page-3-0)*, *[7–](#page-6-0)[9](#page-8-0)*, *[12](#page-11-0)*, *[16](#page-15-0)*, *[18–](#page-17-0)[20](#page-19-0)*, *[25](#page-24-0)*, *[27,](#page-26-0) [28](#page-27-0)*, *[32](#page-31-0)* SVT\_SparseArray *(*SVT\_SparseArray-class*)*, [34](#page-33-0) SVT\_SparseArray-class, [34](#page-33-0) SVT\_SparseMatrix, *[9](#page-8-0)*, *[12](#page-11-0)*, *[14](#page-13-0)*, *[17](#page-16-0)*, *[19](#page-18-0)* SVT\_SparseMatrix *(*SVT\_SparseArray-class*)*, [34](#page-33-0) SVT\_SparseMatrix-class *(*SVT\_SparseArray-class*)*, [34](#page-33-0) t,SVT\_SparseMatrix-method *(*SparseArray-aperm*)*, [23](#page-22-0) t.SVT\_SparseMatrix *(*SparseArray-aperm*)*,

tcrossprod,ANY,SVT\_SparseMatrix-method *(*SparseMatrix-mult*)*, [32](#page-31-0) tcrossprod,matrix,SVT\_SparseMatrix-method *(*SparseMatrix-mult*)*, [32](#page-31-0) tcrossprod,SVT\_SparseMatrix,ANY-method *(*SparseMatrix-mult*)*, [32](#page-31-0) tcrossprod,SVT\_SparseMatrix,matrix-method *(*SparseMatrix-mult*)*, [32](#page-31-0)

[23](#page-22-0) tcrossprod, *[32](#page-31-0)* tcrossprod,SVT\_SparseMatrix,missing-method *(*SparseMatrix-mult*)*, [32](#page-31-0) tcrossprod,SVT\_SparseMatrix,SVT\_SparseMatrix-method *(*SparseMatrix-mult*)*, [32](#page-31-0) tolower, *[27](#page-26-0)* tolower,COO\_SparseArray-method *(*SparseArray-misc-methods*)*, [26](#page-25-0) toupper,COO\_SparseArray-method *(*SparseArray-misc-methods*)*, [26](#page-25-0) type, *[7](#page-6-0)*, *[16](#page-15-0)*, *[33](#page-32-0)* type,COO\_SparseArray-method *(*COO\_SparseArray-class*)*, [3](#page-2-0) type,SVT\_SparseArray-method *(*SVT\_SparseArray-class*)*, [34](#page-33-0) type<-,COO\_SparseArray-method *(*COO\_SparseArray-class*)*, [3](#page-2-0) type<-,SVT\_SparseArray-method *(*SVT\_SparseArray-class*)*, [34](#page-33-0) var,SparseArray,ANY-method *(*SparseArray-summarization*)*, [31](#page-30-0)

#### which, *[20](#page-19-0)*

writeSparseCSV *(*readSparseCSV*)*, [13](#page-12-0)